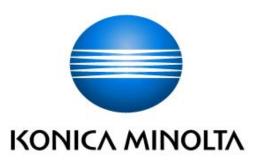

# KONICA MINOLTA bizhub 450i/bizhub 360i/bizhub 300i with FK-514, DEVELOP ineo 450i/ineo 360i/bizhub 300i with FK-514 Security Target

This document is a translation of the evaluated and certified security target written in Japanese.

Version: 2.00

Issued on : December 21, 2020

Created by : KONICA MINOLTA, INC

# — 【Table of Contents】 --

| 1. | . ST Introduction                                                          | 6  |
|----|----------------------------------------------------------------------------|----|
|    | 1.1. ST Reference                                                          | 6  |
|    | 1.2. TOE Reference                                                         | 6  |
|    | 1.3. TOE Overview                                                          | 6  |
|    | <b>1.3.1.</b> <i>Type of TOE</i>                                           | 6  |
|    | <b>1.3.2.</b> Usage and Main Security Functions                            | 6  |
|    | <b>1.3.3.</b> Operating environment                                        | 7  |
|    | <b>1.3.4.</b> Necessary Hardware/Software for the TOE                      | 8  |
|    | 1.4. TOE Description                                                       | 9  |
|    | <b>1.4.1.</b> Physical Scope of the TOE                                    | 9  |
|    | <b>1.4.2.</b> Logical scope of the TOE                                     |    |
|    | <b>1.4.3.</b> Glossary                                                     | 12 |
| 2. | . Conformance Claims                                                       | 16 |
|    | 2.1. CC Conformance Claims                                                 | 16 |
|    | 2.2. PP Claim                                                              | 16 |
|    | 2.3. PP Conformance Rationale                                              | 16 |
| 3. | . Security Problem Definition                                              | 17 |
|    | 3.1. Users                                                                 | 17 |
|    | 3.2. Assets                                                                | 17 |
|    | <b>3.2.1.</b> User Data                                                    | 17 |
|    | <b>3.2.2.</b> <i>TSF Data</i>                                              | 17 |
|    | 3.3. Threat Definitions                                                    | 18 |
|    | 3.4. Organizational Security Policy Definitions                            |    |
|    | 3.5. Assumption Definitions                                                | 19 |
| 4. | . Security Objectives                                                      |    |
|    | 4.1. Definitions of Security Objectives for the Operational Environment    |    |
| 5. | . Extended components definition                                           |    |
|    | 5.1. FAU_STG_EXT Extended: External Audit Trail Storage                    | 21 |
|    | 5.2. FAU_CKM_EXT Extended: Cryptographic Key Management                    | 21 |
|    | 5.3. FCS_IPSEC_EXT Extended: IPsec selected                                |    |
|    | 5.4. FCS_RBG_EXT Extended: Cryptographic Operation (Random Bit Generation) | 24 |
|    | 5.5. FDP_FXS_EXT Extended: Fax Separation                                  | 25 |
|    | 5.6. FIA_PMG_EXT Extended: Password Management                             |    |
|    | 5.7. FIA_PSK_EXT Extended: Pre-Shared Key Composition                      |    |
|    | 5.8. FPT_SKP_EXT Extended: Protection of TSF Data                          |    |
|    | 5.9. FPT_TST_EXT Extended: TSF testing                                     |    |
|    | 5.10. FPT_TUD_EXT Extended: Trusted Update                                 |    |
| 6. | <b>J I I I</b>                                                             |    |
|    | 6.1. Security Functional Requirements                                      |    |
|    | 6.1.1. Mandatory Requirements                                              |    |
|    | 6.1.2. Conditionally Mandatory Requirements                                |    |
|    | 6.1.3. Selection-based Requirements                                        |    |
|    | 6.2. Security Assurance Requirements                                       |    |
|    | 6.3. Security Requirements Rationale                                       |    |
|    | 6.3.1. The dependencies of security requirements                           | 47 |

| 7. TOE Summary specification                    | 51 |
|-------------------------------------------------|----|
| 7.1. Identification and Authentication function |    |
| 7.2. Access control function                    |    |
| 7.3. Encryption function                        | 61 |
| 7.4. Trusted Communication function             |    |
| 7.5. Security Management function               | 65 |
| 7.6. Audit function                             |    |
| 7.7. Trusted operation function                 |    |
| 7.7.1. Update function                          |    |
| 7.7.2. Self-test function                       |    |
| 7.8. Fax separation function                    | 71 |

# — **[Table of figures]** ---

| Figure 1-1 TOE's operating environment | 7  |
|----------------------------------------|----|
| Figure 1-2 The logical scope of TOE    | 10 |

# — **[Table of Contents]** --

| Table 1-1 Evaluation configuration                            | 8  |
|---------------------------------------------------------------|----|
| Table 1-2 Hardware / Software which compose TOE               | 9  |
| Table 1-3 Guidance which compose TOE                          | 9  |
| Table 1-4 TOE Basic functions                                 | 10 |
| Table 1-5 TOE Security functions                              | 11 |
| Table 1-6 Glossary                                            | 12 |
| Table 3-1 User Categories                                     | 17 |
| Table 3-2 Asset categories                                    | 17 |
| Table 3-3 User Data types                                     | 17 |
| Table 3-4 TSF Data types                                      | 17 |
| Table 3-5 Threats                                             | 18 |
| Table 3-6 Organizational Security Policies                    | 18 |
| Table 3-7 Assumptions                                         | 19 |
| Table 4-1 Security Objectives for the Operational Environment | 20 |
| Table 6-1 Auditable Events                                    | 31 |
| Table 6-2 D.USER.DOC Access Control SFP                       | 35 |
| Table 6-3 D.USER.JOB Access Control SFP                       | 36 |
| Table 6-4 Management of Security Functions behavior           | 39 |
| Table 6-5 Management of Subject Security Attribute            |    |
| Table 6-6 Management of TSF Data                              | 41 |
| Table 6-7 list of management functions                        | 42 |
| Table 6-8 TOE Security Assurance Requirements                 | 47 |
| Table 6-9 The dependencies of security requirements           | 48 |
| Table 7-1 List of Security Functions                          | 51 |
| Table 7-2 User Authentication Setting function                | 52 |
| Table 7-3 D.USER.DOC (Print) access control                   | 55 |
| Table 7-4 D.USER.DOC (Scan) access control                    | 55 |
| Table 7-5 D.USER.DOC (Copy) access control                    | 55 |
| Table 7-6 D.USER.DOC (Fax send) access control                | 56 |
| Table 7-7 D.USER.DOC (Fax receive) access control             | 56 |
| Table 7-8 D.USER.DOC (Storage/retrieval) access control       | 56 |
| Table 7-9 D.USER.JOB (Print) access control                   | 58 |
| Table 7-10 D.USER.JOB (Scan) access control                   | 58 |
| Table 7-11 D.USER.JOB (Copy) access control                   | 59 |
| Table 7-12 D.USER.JOB (Fax send) access control               | 59 |
| Table 7-13 D.USER.JOB (Fax receive) access control            | 59 |
| Table 7-14 D.USER.JOB (Storage/retrieval) access control      | 60 |
| Table 7-15 Storage and Destruction of Key                     | 62 |
| Table 7-16 Communication with IT equipment                    | 63 |

| Table 7-17 Management functions provided to Administrator | 65 |
|-----------------------------------------------------------|----|
| Table 7-18 Management function provided to normal users   | 67 |
| Table 7-19 List of Events to be Audited                   | 67 |
| Table 7-20 Audit Log Data Specifications                  | 69 |
| Table 7-21 Self-test                                      | 70 |

# **1.** ST Introduction

# 1.1. ST Reference

| • ST name    | : | KONICA MINOLTA bizhub 450i/bizhub 360i/bizhub 300i with FK-514, DEVELOP ineo 450i/ineo 360i/ineo 300i with FK-514 Security Target |
|--------------|---|----------------------------------------------------------------------------------------------------|
| • ST version | : | 2.00                                                                                                    |
| • Created on | : | December 21, 2020                                                                                                    |
| • Created by | : | KONICA MINOLTA, INC.                                                                                                    |

# 1.2. TOE Reference

| • TOE name | : | KONICA MINOLTA bizhub 450i/bizhub 360i/bizhub 300i with FK-514, |
|------------|---|-----------------------------------------------------------------|
|            |   | DEVELOP ineo 450i/ineo 360i/ineo 300i with FK-514               |
| • Version  | : | G00-31                                                          |

The physical components of the TOE are the MFP body and the FAX kit. "KONICA MINOLTA bizhub 450i/bizhub 360i/bizhub 300i with FK-514" is equipped with FAX kit (product name FK-514, corresponding identification information A883) on the MFP body (KONICA MINOLTA bizhub 450i, KONICA MINOLTA bizhub 360i, KONICA MINOLTA bizhub 300i, and its version (AC770Y0-F000-G00-31)). "DEVELOP ineo 450i/ineo 360i/ineo 300i with FK-514" is equipped with FAX kit (product name FK-514, corresponding identification information A883) on the MFP body (DEVELOP ineo 450i, DEVELOP ineo 360i, DEVELOP ineo 300i, and its version (AC770Y0-F000-G00-31)).

# **1.3. TOE Overview**

# **1.3.1.** Type of TOE

TOE is a Multi-Function Printer (MFP) used in the network environment (LAN) and has the function of copying, scanning, printing, faxing, and retrieving documents.

#### **1.3.2.** Usage and Main Security Functions

The TOE is connected to the LAN and to a public line and has the capability for users to print, scan, copy, fax, store and retrieve documents. Also, in order to protect user documents and security-related data, the following security functions are provided.

Identification and authentication function to specify users, Access control function to restrict access to documents and various operations of TOE in accordance with the authority given to users, Security management function to restrict users with administrator authority to set security functions, Audit function to record security- related events and send them to the log server, Trusted communication function to protect communication between TOE and external IT devices by IPsec, Encryption function to use for encrypting communication data in the trusted communication function, Fax separation function to ensure separation between PSTN and LAN, Update function to prevent updating by illegal firmware, and Trusted operation function by self-test function to verify normal operation of TSF.

# **1.3.3.** Operating environment

Figure 1-1 shows the operating environment of TOE. The TOE is used by connecting LAN and public line. The User can operate the TOE by communicating through the LAN or the operation panel with which the TOE is equipped.

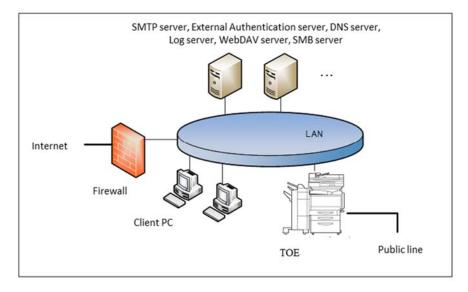

Figure 1-1 TOE's operating environment

# (1) TOE (MFP)

TOE is connected to the intra-office LAN and the public line and performs the following function.

- Electronic documents' RX
- Fax RX

The User can perform the following from the operation panel.

- MFP's various settings
- · Paper documents' Copy, Fax TX, Accumulation as electronic documents, Network TX
- · Accumulated documents' Print, Fax TX, Network TX, Deletion

# (2) TOE (FAX kit)

A device that is necessary for use Fax function with TOE. Set to MFP.

(3) LAN

Network used for the TOE setup environment

(4) Public line

Telephone line for transmitting the external fax

(5) Firewall

Device for protecting against the network attacks to intra-office LAN from the internet

(6) Client PC

By connecting to the LAN, this works as the client of the TOE. The user can access TOE from the client PC and operate the following by installing the printer driver in the client PC.

• Accumulation, Print of electronic documents

Also, the user can access TOE from the client PC and operate the following by installing the Web browser in the client PC.

• WC

#### (7) SMTP server

Server used for sending the electronic documents stored in the TOE and scanned data.

#### (8) External Authentication server

Server to identify and authenticate TOE users. This is used only when external server authentication method is used. Kerberos authentication is used in the external server authentication method.

#### (9) DNS server

Server for converting domain name to IP address

#### (10) Log server

Server to be destination of audit log TX function. The user can specify a WebDAV server as a destination for files recorded audit logs.

#### (11) WebDAV server

Server used for stored the electronic documents stored in the TOE and scanned data that are sent from TOE.

#### (12) SMB server

Server used for stored the electronic documents stored in the TOE and scanned data that are sent from TOE.

#### **1.3.4.** Necessary Hardware/Software for the TOE

As the hardware and software necessary for using the TOE, the configuration that was used for the TOE evaluation is as follows.

| Hardware/software              | Used version for evaluation                                    |  |  |
|--------------------------------|----------------------------------------------------------------|--|--|
| Client PC (OS)                 | Windows 10 Pro                                                 |  |  |
| Web Browser                    | Microsoft Internet Explorer 11                                 |  |  |
| Printer Driver                 | KONICA MINOLTA 650iSeries                                      |  |  |
|                                | PCL / PS Version 2.1.13.0                                      |  |  |
| IPsec                          | Built-in OS                                                    |  |  |
| External Authentication Server | Active Directory installed in Microsoft Windows Server 2012 R2 |  |  |
| DNS Server (note)              | Built-in OS                                                    |  |  |
| Ipsec                          | Built-in OS                                                    |  |  |
| SMTP Server                    | Postfix 3.4.5                                                  |  |  |
| IPsec                          | strongswan 5.8.0                                               |  |  |
| DNS Server                     | bind9 9.11.5                                                   |  |  |
| IPsec                          | strongswan 5.8.0                                               |  |  |
| Log Server                     | apache2 2.4.38                                                 |  |  |
| IPsec                          | strongswan 5.8.0                                               |  |  |

#### Table 1-1 Evaluation configuration

| Hardware/software |       | Used version for evaluation |
|-------------------|-------|-----------------------------|
| WebDAV Server     |       | apache2 2.4.38              |
|                   | IPsec | strongswan 5.8.0            |
| SMB Server        |       | samba 4.9.5                 |
|                   | IPsec | strongswan 5.8.0            |

(note) DNS server of Microsoft Windows Server 2012 R2 is necessary for using the external authentication.

#### **1.4. TOE Description**

This paragraph explains the overview of the physical scope and logical scope of the TOE.

#### **1.4.1.** Physical Scope of the TOE

The physical scope of TOE is the MFP body with installed optional Fax kit. TOE is delivered in units of MFP (built-in firmware), Fax kit, and guidance. The hardware/software and guidance that composes TOE are as follows.

USB IF is implemented in the MFP, but it is enabled only for the update function during operation, so users cannot connect and use personal storage devices (portable flash memory devices, etc.). Also, RS-232C IF is implemented in the MFP, but user cannot use this interface since it is disabled during operation.

| Delivery unit      | Product name | Version/code        | Format                       | Delivery method                           |
|--------------------|--------------|---------------------|------------------------------|-------------------------------------------|
|                    | bizhub 450i  | Firmware version    |                              |                                           |
|                    | bizhub 360i  | AC770Y0-F000-G00-31 |                              |                                           |
| MFP hardware       | bizhub 300i  |                     | Hardware with built-in       | Packed in the special                     |
| (Any of the right) | ineo 450i    |                     | firmware in binary<br>format | box and delivered by the delivery company |
|                    | ineo 360i    |                     |                              |                                           |
|                    | ineo 300i    |                     |                              |                                           |
|                    |              | Code:               |                              | Packed in the special                     |
| FAX kit            | FK-514       | A883                | hardware                     | box and delivered by                      |
|                    |              |                     |                              | the delivery company                      |

Table 1-2 Hardware / Software which compose TOE

| Table 1-3 | Guidance | which | compose TOE |
|-----------|----------|-------|-------------|
| Table 1-5 | Guluance | wmen  | compose ron |

| Delivery unit | Guidance Name                          | Version | Langua<br>ge | Format           | Delivery method   |
|---------------|----------------------------------------|---------|--------------|------------------|-------------------|
|               | bizhub 650i/550i/450i User's Guide     | 1.00    | Japanese     | exe file         | Customer engineer |
|               | bizhub 360i/300i User's Guide          | 1.00    | Japanese     | (*2)             | (CE) bring. (*1)  |
| FULL          | bizhub 650i/550i/450i User's Guide     | 1.00    | English      | (with<br>digital |                   |
| TOLL          | bizhub 360i/300i User's Guide          | 1.00    | English      | signature)       |                   |
|               | ineo 650i/550i/450i User's Guide       | 1.00    | English      |                  |                   |
|               | ineo 360i/300i User's Guide            | 1.00    | English      |                  |                   |
| Security      | bizhub 650i/550i/450i/360i/300i User's | 1.02    | Innenasa     | exe file         | Customer engineer |
| Functions     | Guide Security Functions               | 1.02    | Japanese     | (*3)             | (CE) bring. (*1)  |

| bizhub 650i/550i/450i/360i/300i User's<br>Guide [Security Operations] | 1.02 | English | ( with digital |  |
|-----------------------------------------------------------------------|------|---------|----------------|--|
| ineo 650i/550i/450i/360i/300i User's<br>Guide [Security Operations]   | 1.02 | English | signature)     |  |

(\*1) Customer engineer delivers the guidance corresponding to the MFP (FULL and Security Functions). Japanese/English is at the purchaser's request.

(\*2) Obtain html file by executing the exe file.

(\*3) Obtain pdf file by executing the exe file.

#### **1.4.2.** Logical scope of the TOE

TOE security functions and the basic functions are described below.

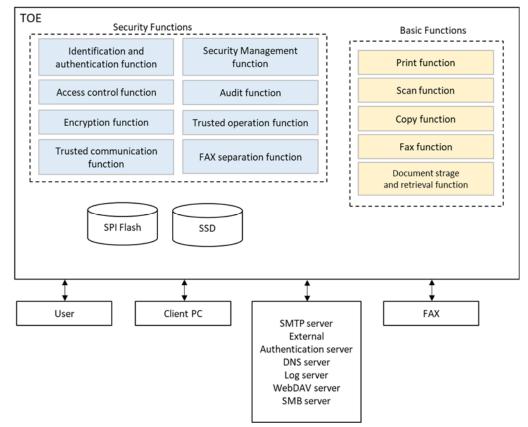

Figure 1-2 The logical scope of TOE

#### 1.4.2.1. Basic functions

TOE basic functions are described below.

| Table 1-4 | TOE Basic | functions |
|-----------|-----------|-----------|
|-----------|-----------|-----------|

| No. | Function       | Definition                                                                            |
|-----|----------------|---------------------------------------------------------------------------------------|
| 1   | Print function | This function allows users to temporarily save and print electronic documents to TOE  |
|     |                | via the LAN. Electronic documents can be temporarily saved in the ID & Print user box |

| 1 |                      |                                                                                          |
|---|----------------------|------------------------------------------------------------------------------------------|
|   |                      | from the printer driver or WC of the client PC. In addition, electronic documents can be |
|   |                      | temporarily saved from the WC to the password encrypted PDF user box. When a user        |
|   |                      | prints an electronic document that has been temporarily saved from the operation         |
|   |                      | panel, the relevant electronic document is deleted from the TOE.                         |
| 2 | Scan function        | This function scans paper documents, creates electronic documents, and sends them        |
|   |                      | (e-mail, WebDAV, SMB) through the user's operation from the operation panel.             |
| 3 | Copy function        | This function scans paper documents and copies scanned images through the user's         |
|   |                      | operation from the operation panel.                                                      |
| 4 | Fax function         | This function sends and receives documents through Public switched telephone             |
|   |                      | network (PSTN) by using standard facsimile protocol.                                     |
|   |                      | Fax TX function                                                                          |
|   |                      | This function specifies a destination from the operation panel, scans paper documents,   |
|   |                      | creates electronic documents, and sends them to the specified external fax machine.      |
|   |                      | Electronic documents stored in the personal user box can also be sent by fax from the    |
|   |                      | operation panel.                                                                         |
|   |                      | • Fax RX function                                                                        |
|   |                      | Function to receive electronic documents through the telephone line from the external    |
|   |                      | fax.                                                                                     |
| 5 | Document Storage and | This function stores electronic documents in Personal user box, Memory RX user box       |
|   | retrieval function   | and Password Encrypted PDF used box or retrieve the stored electronic documents          |
|   |                      | To personal user box, this function can store the electronic documents by scanning and   |
|   |                      | converting a paper document, can store the electronic document from the printer driver   |
|   |                      | or WC of a client PC and can store the Fax document with F code by Fax RX function.      |
|   |                      | This function can store the fax documents received by the fax function in Memory RX      |
|   |                      | user box. For Password encrypted PDF user box, electronic documents can be stored        |
|   |                      | from the WC of the client PC.                                                            |
|   |                      | Electronic documents stored in personal user box can be printed, sent files to SMTP      |
|   |                      | server/WebDAV server/SMB server, and Fax TX from the operation panel. Also, it can       |
|   |                      | be sent files to SMTP server/WebDAV server/SMB server, and downloaded from the           |
|   |                      | WC. Electronic documents stored in Memory RX user box can be printed from the            |
|   |                      | operation panel and downloaded from the WC. Electronic documents stored in               |
|   |                      | Password encrypted PDF user box can be stored to personal user box from the              |
|   |                      | operation panel.                                                                         |
|   | I                    | A A                                                                                      |

# 1.4.2.2. Security functions

TOE security functions are described below.

The functions related to the encryption on storage device are not included in the security functions provided by the TOE.

| No. | Function                | Definition                                                                              |
|-----|-------------------------|-----------------------------------------------------------------------------------------|
| 1   | Identification and      | This function verifies a person who intends to use the TOE is the authorized user using |
|     | authentication function | identification and authentication information obtained from the user, and to permit the |
|     |                         | use of the TOE only to a person who is determined to be an authorized user. The         |
|     |                         | authentication using the Memory RX user box password is performed in addition to the    |

#### Table 1-5 TOE Security functions

|   |                              | <ul> <li>identification and authentication of the user, when accessing the Memory RX user box<br/>(except Fax RX). There are two types of Authentication Method: MFP authentication<br/>method that TOE itself identifies and authenticates, and External server authentication<br/>method using external authentication server. This function includes the following<br/>functions.</li> <li>Function to stop the authentication when the number of continuous<br/>authentication failures reaches to the setting value.</li> <li>Function to display the input password in dummy characters at login.</li> <li>Function to register only password that satisfy the condition of minimum<br/>character of password, set by administrator for protecting the password<br/>quality.</li> <li>Function to terminate that session when no operation is performed for a<br/>certain period of time (the time set by the administrator) by the user who is</li> </ul> |
|---|------------------------------|----------------------------------------------------------------------------------------------------|
|   |                              | identified and authenticated.                                                                                                    |
| 2 | Access control function      | This function restricts the access to the assets in the TOE only to the permitted users.                                                                                                    |
| 3 | Encryption function          | Encryption function that prevents access to data assets during the communication through LAN. The effectiveness of data encryption is assured by the use of internationally accepted encryption algorithms.                                                                                                    |
| 4 | Trusted communications       | The function to prevent information leakage due to wiretapping on a network when                                                                                                    |
|   | function                     | using a LAN. Encrypt the communication data between the client PC, SMTP server, external authentication server, DNS server, log server, WebDAV server, SMB server and TOE. Protects the protected assets flowing over the network by the encryption function (No.3). This function ensures that the communication takes place between known terminations.                                                                                                    |
| 5 | Security management function | The function that ensures that only users who have administrator role (U.ADMIN) authenticated by the identification and authentication function can set and refer to the TOE security function.                                                                                                    |
| 6 | Audit function               | The function that records logs of events related to TOE use and security (hereinafter referred to as "audit events") together with date and time information as audit log data. The log file is sent to the log server using the trusted communication function and can be viewed by the log server.                                                                                                    |
| 7 | Trusted operation function   | The function (update function) that verifies the authenticity of the firmware to be<br>updated and verifies that the firmware is legitimate before the TOE starts firmware<br>update. The function (self-test function) to ensure that TOE operation is not interrupted<br>due to detectable failures, etc.                                                                                                    |
| 8 | FAX separation function      | The function that ensures that the TOE Fax I/F cannot be used to generate a data bridge between the PSTN and the LAN.                                                                                                    |

# **1.4.3.** Glossary

The meanings of terms used in this ST are defined.

Table 1-6 Glossary

| Tuble I & Globbuly |            |  |
|--------------------|------------|--|
| Designation        | Definition |  |
|                    |            |  |
|                    |            |  |

| Designation                 | Definition                                                                                |
|-----------------------------|-------------------------------------------------------------------------------------------|
| Electronic document         | An electronic document is a document data that digitized information such as characters   |
|                             | and figures.                                                                              |
| Paper document              | A paper document is a paper document that contains information such as characters and     |
|                             | figures.                                                                                  |
| Accumulated document        | An electronic document (Subject to storage and retrieval operations) that is to be stored |
|                             | and retrieved.                                                                            |
| Fax document                | Documents sent and received to external fax via public line by fax function.              |
| Job                         | Document processing task sent to hard copy device. Single processing task can process     |
|                             | more than one document.                                                                   |
| WC                          | Web Connection.                                                                           |
|                             | Function/Interface to operate TOE through the Web browser of the client PC.               |
| Operation panel             | The control device for operating TOE. Consists of touch panel liquid crystal displays.    |
| Scanner unit                | A device to read graphics and photographs from paper document and convert them into       |
|                             | electronic data by TOE.                                                                   |
| Printer unit                | A device to print out image data converted for printing by TOE.                           |
| Controller unit             | A device to control TOE.                                                                  |
| Firmware                    | Software to control TOE.                                                                  |
| CPU                         | Central Processing Unit                                                                   |
| RAM                         | A volatile memory used as a working area.                                                 |
| SPI Flash                   | Field-nonreplaceable nonvolatile memory that stores TSF data that decides TOE             |
|                             | operation.                                                                                |
| SSD                         | Field-nonreplaceable storage medium of 250GB. Stores the firmware, the language data      |
|                             | of each countries to display the response to access through the operation panel and       |
|                             | network, TOE setting data, electronical documents as a file.                              |
| Ethernet I/F                | The interface for connecting the TOE and LAN. 10BASE-T, 100BASE-TX, and Gigabit           |
|                             | Ethernet are supported.                                                                   |
| USB I/F                     | The interface for connection the TOE and USB device.                                      |
| RS-232C I/F                 | An interface that can be serially connected to the TOE via the D-sub9 pin. Customer       |
|                             | engineer shall use this for the maintenance function when TOE fails.                      |
| SMB TX                      | A function that converts scanned data, electronic documents stored in TOE, etc. into      |
|                             | computer-handled files and sends them to public folders on computers and servers.         |
| WebDAV TX                   | A function that converts scanned data, electronic documents stored in TOE, etc. into      |
|                             | computer-handled files and uploads them to a WebDAV server. It is also used for when      |
|                             | sending the log to the log server.                                                        |
| User Box                    | A function to store user document data and user job data in TOE for Print function, Fax   |
|                             | function, and Document Storage and retrieval function. During operation, ID & Print user  |
|                             | box, Password encrypted PDF user box, Memory RX user box, and Personal user box are       |
|                             | available.                                                                                |
| ID & Print user box         | Electronic documents are temporarily saved when a normal user performs the print          |
|                             | function from the printer driver or WC of the client PC. The normal user can print        |
|                             | electronic documents temporarily saved from the operation panel.                          |
| Password encrypted PDF user | Electronic documents are temporarily saved when a normal user prints or saves a           |
| box                         | password-encrypted PDF from the WC of the client PC. The normal user can print or store   |
|                             | electronic documents temporarily saved from the operation panel.                          |

| Designation            | Definition                                                                                   |
|------------------------|----------------------------------------------------------------------------------------------|
| Memory RX user box     | Stores the fax document with no F-code received by Fax function. This function can be        |
|                        | used when the administrator has enabled Memory RX in the memory RX setting (enabled          |
|                        | during operation). Also, it is protected by the Memory RX user box password set by the       |
|                        | administrator in the memory RX setting. Normal user who knows the memory RX user box         |
|                        | password can retrieve fax documents from the operation panel and the WC of the client        |
|                        | PC.                                                                                          |
| Personal user box      | Normal users can store electronic documents from the operation panel, the printer driver or  |
|                        | the WC of the client PC into their own personal user box. If F-code is specified for the job |
|                        | received by the fax function, the fax document is saved in the specified user box. The       |
|                        | normal users can retrieve electronic documents from the operation panel or the WC of the     |
|                        | client PC form their own personal user box.                                                  |
| Confidential RX        | This function saves the fax document with the specified F-code received by the fax           |
|                        | function in the personal user box. Normal users and administrators who own the personal      |
|                        | user box can set passwords for confidential RX and set valid/invalid for each personal user  |
|                        | box.                                                                                         |
| F-code                 | Consists of SUB address and sender ID. When sending a fax to the personal user box           |
|                        | that confidential RX is set to be valid, enter the registered No. of the relevant personal   |
|                        | user box and the password for confidential RX as the SUB address and sender ID of            |
|                        | the F-code.                                                                                  |
| Role                   | Role of security relevant that is associated with a user when logs in. TOE has the role of   |
|                        | normal user (U.NORMAL) and built-in administrator (U.BUILTIN_ADMIN).                         |
| Normal User            | User authorized to use TOE as normal user (U.NORMAL). When a user successfully logs          |
| (U.NORMAL)             | in with a user name, user password, and without administrator rights, it is identified as a  |
|                        | normal user (U.NORMAL). Functions provided on the user screen are available.                 |
| Administrator          | User authorized to use TOE as administrator (U.ADMIN). The TOE administrators are the        |
| (U.ADMIN)              | user administrator (U.USER ADMIN) and built-in administrator (U.BUILTIN ADMIN)               |
|                        | depending on the login method. The security management function provided on the              |
|                        | administrator screen can be used.                                                            |
| User administrator     | When a user successfully logs in with a user name, user password, and administrator          |
| (U.USER_ADMIN)         | rights, it is identified as a user administrator (U.USER ADMIN).                             |
| Built-in administrator | User who knows the administrator password. When a user successfully logs in with an          |
| (U.BUILTIN ADMIN)      | administrator password, it is identified as a built-in administrator (U.BUILTIN ADMIN).      |
| Customer Engineer      | User who knows the service password. When a user successfully logs in with a service         |
| C                      | password, the function provided on the service screen can be used. Supports the TOE          |
|                        | installation and trouble.                                                                    |
| User ID                | Identification to which the TOE identifies the user. If the user successfully logs in, it is |
|                        | associated with the user attribute. For normal users and user administrators, the registered |
|                        | No. of the user management function is assigned. Built-in administrator is assigned a        |
|                        | special fixed number.                                                                        |
| Login                  | Obtain credentials from users to perform identification and authentication, and if           |
|                        | identification and authentication is successful, make TOE available. This can be performed   |
|                        | from the operation panel, WC, and printer driver.                                            |
| User name              | Identification entered as credential by the normal user and user administrator when logs in. |
|                        | When MFP Device Authentication, the TOE identifies whether the user is a registered user     |
|                        | by user name. This is set when registering a normal user in the user management function     |
|                        | by user name. This is set when registering a normal user in the user management function     |

| Designation            | Definition                                                                                     |
|------------------------|------------------------------------------------------------------------------------------------|
|                        | and cannot be changed thereafter.                                                              |
| Login password         | The password that the user enters as credential at login. When MFP Device                      |
|                        | Authentication, the TOE authenticates the user by a login password. There are user             |
|                        | passwords, administrator passwords, and service passwords.                                     |
| User password          | Login password for normal user. When MFP Device Authentication, the administrator can          |
|                        | set the user password for each normal user in the user management function. The normal         |
|                        | user can change his or her own user password.                                                  |
| Administrator password | Login password for the built-in administrator. At the time of TOE shipment, the                |
|                        | predetermined administrator password is set, and the built-in administrator changes the        |
|                        | default value at the time of TOE installation. Thereafter, the administrator can change.       |
| CE password            | Login password of the customer engineer.                                                       |
| Suspend temporarily    | Function that an administrator suspends the use of TOE by normal user. The administrator       |
|                        | can set and release the temporary suspension of use for each User ID registered in the user    |
|                        | management function. When a user who has a User ID with a Temporary Suspension is              |
|                        | logged in, the TOE discards the relevant user attribute and so user fails to log in and cannot |
|                        | use the TOE.                                                                                   |
| Administrator Rights   | Function that an administrator allows the use of TOE by normal user in the role of             |
|                        | administrator. Administrator can set and release the administrator rights for each User ID     |
|                        | registered in the user management function. When a user who has a User ID set                  |
|                        | administrator rights logs in successfully with the administrator authority, TOE can be         |
|                        | used in the role of administrator. When a user who has a User ID not set administrator         |
|                        | rights performs log in with the administrator authority, TOE discards the relevant user        |
|                        | attribute and so user fails to log in and cannot use the TOE.                                  |
| Function Restriction   | A function that restricts the functions available to the normal user by the administrator. The |
|                        | administrator can set or release the function restriction for each User ID registered in the   |
|                        | user management function. When a normal user with a User ID set a restricted function          |
|                        | performs a login, the TOE will hide the UI of the restricted function or display them with     |
|                        | the deactivate status and will not be able to use the restricted function.                     |

# 2. Conformance Claims

# 2.1. CC Conformance Claims

This ST conforms to the following Common Criteria (hereinafter referred to as "CC").

| CC version     | : | Version 3.1 Release 5                                                          |
|----------------|---|--------------------------------------------------------------------------------|
| CC conformance | : | CC Part 2 (CCMB-2017-04-002) extended, CC Part 3 (CCMB-2017-04-003) conformant |

# 2.2. PP Claim

This ST conforms to the following PP and Errata.

| PP Name    | : | Protection Profile for Hardcopy Devices                             |
|------------|---|---------------------------------------------------------------------|
| PP Version | : | 1.0 dated September 10, 2015                                        |
| Errata     | : | Protection Profile for Hardcopy Devices - v1.0 Errata #1, June 2017 |

# 2.3. PP Conformance Rationale

This satisfies the following conditions required by PP and is "Exact Conformance" as required by PP. Therefore, the TOE type is consistent with PP

- Required Uses
  - Printing, Scanning, Copying, Network communications, Administration
- Conditionally Mandatory Uses PSTN faxing, Storage and retrieval
- Optional Uses None

# **3.** Security Problem Definition

# 3.1. Users

TOE users are classified as follows.

| Table 3-1 User Categories                   |                            |                                                                                                    |  |  |
|---------------------------------------------|----------------------------|----------------------------------------------------------------------------------------------------|--|--|
| Name                                        | Classification name        | Definitions                                                                                                    |  |  |
| Normal user                                 | Normal User                | User who is identified and authenticated by a user name and                                                                                                    |  |  |
| (U.NORMAL)                                  | (U.NORMAL)                 | user password. It has the role of normal user (U.NORMAL).                                                                                                    |  |  |
| User administrator<br>(U.USER_ADMIN)        | Administrator<br>(U.ADMIN) | User who is identified and authenticated by a user name and<br>user password with administrator rights by assigned an<br>administrator authority by administrator. |  |  |
| Built-in administrator<br>(U.BUILTIN_ADMIN) | Administrator<br>(U.ADMIN) | User who is identified and authenticated by an administrator password. It has the role of administrator (U.ADMIN).                                                 |  |  |

#### 3.2. Assets

The assets in the TOE are as follows.

#### Table 3-2 Asset categories

| Designation | Asset category | Definition                                                                     |  |  |
|-------------|----------------|--------------------------------------------------------------------------------|--|--|
| D.USER      | User Data      | Data Data created by and for Users that do not affect the operation of the TSF |  |  |
| D.TSF       | TSF Data       | Data created by and for the TOE that might affect the operation of the TSF     |  |  |

#### **3.2.1.** User Data

User Data is composed from the following two types.

#### Table 3-3 User Data types

| Designation     | User Data type                                                              | Definition                                                                |  |  |
|-----------------|-----------------------------------------------------------------------------|---------------------------------------------------------------------------|--|--|
| User Document   | Information contained in a User's Document, in electronic or hardcopy form. |                                                                           |  |  |
| D.USER.DOC Data |                                                                             | mormation contained in a User's Document, in electronic of nardcopy form. |  |  |
| D.USER.JOB      | User Job Data                                                               | Information related to a User's Document or Document Processing Job       |  |  |

#### **3.2.2.** TSF Data

TSF Data is composed from the following two types.

#### Table 3-4 TSF Data types

| v 1         |                    |                                                                                                    |  |
|-------------|--------------------|----------------------------------------------------------------------------------------------------|--|
| Designation | User Data type     | Definition                                                                                                    |  |
| D.TSF.PROT  | Protected TSF Data | TSF Data for which alteration by a User who is neither the data owner nor in an<br>Administrator role might affect the security of the TOE, but for which disclosure |  |
|             |                    | is acceptable                                                                                                    |  |
| D.TSF.CONF  | Confidential TSF   | TSF Data for which either disclosure or alteration by a User who is neither the                                                                                      |  |

| Designation | User Data type | Definition                                                                   |  |  |
|-------------|----------------|------------------------------------------------------------------------------|--|--|
|             | Data           | data owner nor in an Administrator role might affect the security of the TOE |  |  |

### 3.3. Threat Definitions

Threats are defined by a threat agent that performs an action resulting in an outcome that has the potential to violate TOE security policies.

| Designation           | Definition                                                                  |
|-----------------------|-----------------------------------------------------------------------------|
|                       | An attacker may access (read, modify, or delete) User Document Data or      |
| T.UNAUTHORIZED_ACCESS | change (modify or delete) User Job Data in the TOE through one of the       |
|                       | TOE's interfaces.                                                           |
| T TSE COMPROMISE      | An attacker may gain Unauthorized Access to TSF Data in the TOE through     |
| T.TSF_COMPROMISE      | one of the TOE's interfaces.                                                |
| T TOE EAHLIDE         | A malfunction of the TSF may cause loss of security if the TOE is permitted |
| T.TSF_FAILURE         | to operate.                                                                 |
| T.UNAUTHORIZED_UPDATE | An attacker may cause the installation of unauthorized software on the TOE. |
| TNET COMPROMISE       | An attacker may access data in transit or otherwise compromise the security |
| T.NET_COMPROMISE      | of the TOE by monitoring or manipulating network communication.             |

Table 3-5 Threats

# 3.4. Organizational Security Policy Definitions

OSPs that TOE realizes is as follows.

| Designation        | Definition                                                                                   |
|--------------------|----------------------------------------------------------------------------------------------|
| P.AUTHORIZATION    | Users must be authorized before performing Document Processing and administrative functions. |
|                    | Security-relevant activities must be audited and the log of such actions must                |
| P.AUDIT            | be protected and transmitted to an External IT Entity.                                       |
| P.COMMS_PROTECTION | The TOE must be able to identify itself to other devices on the LAN.                         |
| P.FAX FLOW         | If the TOE provides a PSTN fax function, it will ensure separation between                   |
| F.FAA_FLOW         | the PSTN fax line and the LAN.                                                               |

# **3.5.** Assumption Definitions

Assumptions are conditions that must be satisfied in order for the Security Objectives and functional requirements to be effective.

| Designation     | Definition                                                                                                    |
|-----------------|----------------------------------------------------------------------------------------------------|
| A.PHYSICAL      | Physical security, commensurate with the value of the TOE and the data it stores or processes, is assumed to be provided by the environment. |
| A.NETWORK       | The Operational Environment is assumed to protect the TOE from direct, public access to its LAN interface.                                   |
| A.TRUSTED_ADMIN | TOE Administrators are trusted to administer the TOE according to site security policies.                                                    |
| A.TRAINED_USERS | Authorized Users are trained to use the TOE according to site security policies.                                                             |

#### Table 3-7 Assumptions

# 4. Security Objectives

# 4.1. Definitions of Security Objectives for the Operational Environment

| Designation            | Definition                                                                  |
|------------------------|-----------------------------------------------------------------------------|
| OE.PHYSICAL PROTECTION | The Operational Environment shall provide physical security,                |
| OE.FHTSICAL_FROTECTION | commensurate with the value of the TOE and the data it stores or processes. |
| OE.NETWORK PROTECTION  | The Operational Environment shall provide network security to protect the   |
| OE.NETWORK_FROTECTION  | TOE from direct, public access to its LAN interface.                        |
| OF ADMIN TRUST         | The TOE Owner shall establish trust that Administrators will not use their  |
| OE.ADMIN_TRUST         | privileges for malicious purposes.                                          |
| OF USED TRAINING       | The TOE Owner shall ensure that Users are aware of site security policies   |
| OE.USER_TRAINING       | and have the competence to follow them.                                     |
|                        | The TOE Owner shall ensure that Administrators are aware of site security   |
| OE.ADMIN_TRAINING      | policies and have the competence to use manufacturer's guidance to          |
|                        | correctly configure the TOE and protect passwords and keys accordingly.     |

### Table 4-1 Security Objectives for the Operational Environment

# **5.** Extended components definition

This chapter defines the extended security functional requirements. All extended requirements are used as defined in HCD-PP.

# 5.1. FAU\_STG\_EXT Extended: External Audit Trail Storage

### **Family Behavior:**

This family defines requirements for the TSF to ensure that secure transmission of audit data from TOE to an External IT Entity.

#### **Component leveling:**

FAU\_STG\_EXT.1: Extended: External Audit Trail Storage 1

**FAU\_STG\_EXT.1** External Audit Trail Storage requires the TSF to use a trusted channel implementing a secure protocol.

#### Management:

The following actions could be considered for the management functions in FMT:

• The TSF shall have the ability to configure the cryptographic functionality.

#### Audit:

The following actions should be auditable if FAU\_GEN Security Audit Data Generation is included in the PP/ST:

• There are no auditable events foreseen.

| FAU_STG_EXT.1   | Extended: Protected Audit Trail Storage                                                                     |      |                                     |
|-----------------|----------------------------------------------------------------------------------------------------|------|-------------------------------------|
|                 | Hierarchical to                                                                                             | :    | No other components                 |
|                 | Dependencies                                                                                                | :    | FAU_GEN.1 Audit data generation,    |
|                 |                                                                                                    |      | FTP_ITC.1 Inter-TSF trusted channel |
| FAU_STG_EXT.1.1 | The TSF shall be able to transmit the generated audit data to an External IT Entity using a trusted channel |      |                                     |
|                 | according to FTP_IT                                                                                         | C.1. |                                     |

#### **Rationale:**

The TSF is required that the transmission of generated audit data to an External IT Entity which relies on a non-TOE audit server for storage and review of audit records. The storage of these audit records and the ability to allow the administrator to review these audit records is provided by the Operational Environment in that case. The Common Criteria does not provide a suitable SFR for the transmission of audit data to an External IT Entity.

This extended component protects the audit records, and it is therefore placed in the FAU class with a single component.

# 5.2. FAU\_CKM\_EXT Extended: Cryptographic Key Management

#### Family Behavior:

4

1

This family addresses the management aspects of cryptographic keys. Especially, this extended component is intended for cryptographic key destruction.

#### **Component leveling:**

FCS\_CKM\_EXT.4: Extended: Cryptographic Key Material Destruction

FCS\_CKM\_EXT.4 Cryptographic Key Material Destruction ensures not only keys but also key materials that are no longer needed are destroyed by using an approved method.

#### Management:

The following actions could be considered for the management functions in FMT:

• There are no management actions foreseen.

#### Audit:

The following actions should be auditable if FAU\_GEN Security Audit Data Generation is included in the PP/ST:

There are no auditable events foreseen.

| FCS_CKM_EXT.4   | Extended: Cryptographic Key Material Destruction |        |                                                                            |
|-----------------|--------------------------------------------------|--------|----------------------------------------------------------------------------|
|                 | Hierarchical to                                  | :      | No other components                                                        |
|                 | Dependencies                                     | :      | [FCS_CKM.1(a) Cryptographic Key Generation (for asymmetric keys), or       |
|                 |                                                  |        | FCS_CKM.1(b) Cryptographic key generation (Symmetric Keys)],               |
|                 |                                                  |        | FCS_CKM.4 Cryptographic key destruction                                    |
| FCS_CKM_EXT.4.1 | The TSF shall destr                              | oy all | plaintext secret and private cryptographic keys and cryptographic critical |
|                 | security parameters w                            | when n | no longer needed.                                                          |

#### **Rationale:**

Cryptographic Key Material Destruction is to ensure the keys and key materials that are no longer needed are destroyed by using an approved method, and the Common Criteria does not provide a suitable SFR for the Cryptographic Key Material Destruction.

This extended component protects the cryptographic key and key materials against exposure, and it is therefore placed in the FCS class with a single component.

# 5.3. FCS\_IPSEC\_EXT Extended: IPsec selected

#### **Family Behavior:**

This family addresses requirements for protecting communications using IPsec.

#### **Component leveling:**

FCS\_IPSEC\_EXT.1 Extended: IPsec selected

FCS\_IPSEC\_EXT.1 IPsec requires that IPsec be implemented as specified.

#### Management:

The following actions could be considered for the management functions in FMT:

• There are no management actions foreseen.

#### Audit:

The following actions should be auditable if FAU\_GEN Security Audit Data Generation is included in the PP/ST:

Failure to establish an IPsec SA

| FCS_IPSEC_EXT.1                                                                 | Extended: IPsec selected                                                                                      |  |  |  |
|---------------------------------------------------------------------------------|----------------------------------------------------------------------------------------------------|--|--|--|
|                                                                                 | Hierarchical to : No other components                                                                         |  |  |  |
|                                                                                 | Dependencies : FIA_PSK_EXT.1 Extended: Pre-Shared Key Composition                                             |  |  |  |
|                                                                                 | FCS_CKM.1(a) Cryptographic Key Generation (for asymmetric keys)                                               |  |  |  |
|                                                                                 | FCS_COP.1(a) Cryptographic Operation (Symmetric                                                               |  |  |  |
|                                                                                 | encryption/decryption)                                                                                        |  |  |  |
|                                                                                 | FCS_COP.1(b) Cryptographic Operation (for signature                                                           |  |  |  |
|                                                                                 | generation/verification)                                                                                      |  |  |  |
|                                                                                 | FCS_COP.1(c) Cryptographic Operation (Hash Algorithm)                                                         |  |  |  |
|                                                                                 | FCS_COP.1(g) Cryptographic Operation (for keyed-hash message authentication)                                  |  |  |  |
|                                                                                 | FCS_RBG_EXT.1 Extended: Cryptographic Operation (Random Bit                                                   |  |  |  |
| FCS_IPSEC_EXT.1.1                                                               | The TSF shall implement the IPsec architecture as specified in RFC 4301.                                      |  |  |  |
| FCS_IPSEC_EXT.1.2                                                               | The TSF shall implement [selection: tunnel mode, transport mode].                                             |  |  |  |
| FCS_IPSEC_EXT.1.3                                                               | The TSF shall have a nominal, final entry in the SPD that matches anything that is otherwise                  |  |  |  |
|                                                                                 | unmatched, and discards it.                                                                                   |  |  |  |
| FCS_IPSEC_EXT.1.4                                                               | The TSF shall implement the IPsec protocol ESP as defined by RFC 4303 using [selection: the                   |  |  |  |
|                                                                                 | cryptographic algorithms AES-CBC-128 (as specified by RFC 3602) together with a Secure I                      |  |  |  |
|                                                                                 | Algorithm (SHA)-based HMAC, AES-CBC-256 (as specified by RFC 3602) together with a Secure                     |  |  |  |
|                                                                                 | Hash Algorithm (SHA)-based HMAC, AES-GCM-128 as specified in RFC 4106, AES-GCM-256 as specified in RFC 4106]. |  |  |  |
| FCS_IPSEC_EXT.1.5                                                               | The TSF shall implement the protocol: [selection: IKEv1, using Main Mode for Phase 1 exchanges, as            |  |  |  |
|                                                                                 | defined in RFCs 2407, 2408, 2409, RFC 4109, [selection: no other RFCs for extended sequence                   |  |  |  |
| numbers, RFC 4304 for extended sequence numbers], and [selection: no other RFCs |                                                                                                    |  |  |  |
|                                                                                 | functions, RFC 4868 for hash functions]; IKEv2 as defined in RFCs 5996, [selection: with no support           |  |  |  |
|                                                                                 | for NAT traversal, with mandatory support for NAT traversal as specified in section 2.23], and                |  |  |  |
|                                                                                 | [selection: no other RFCs for hash functions, RFC 4868 for hash functions]].                                  |  |  |  |
| FCS_IPSEC_EXT.1.6                                                               | The TSF shall ensure the encrypted payload in the [selection: IKEv1, IKEv2] protocol uses the                 |  |  |  |
|                                                                                 | cryptographic algorithms AES-CBC-128, AES-CBC-256 as specified in RFC 3602 and [selection:                    |  |  |  |
|                                                                                 | AES-GCM-128, AES-GCM-256 as specified in RFC 5282, no other algorithm].                                       |  |  |  |
| FCS_IPSEC_EXT.1.7                                                               | The TSF shall ensure that IKEv1 Phase 1 exchanges use only main mode.                                         |  |  |  |
| FCS_IPSEC_EXT.1.8                                                               | The TSF shall ensure that [selection: <i>IKEv2 SA lifetimes can be established based on</i> [selection:       |  |  |  |
|                                                                                 | number of packets/number of bytes; length of time, where the time values can be limited to: 24 hours          |  |  |  |
|                                                                                 | for Phase 1 SAs and 8 hours for Phase 2 SAs]; IKEv1 SA lifetimes can be established based on                  |  |  |  |
|                                                                                 | [selection: number of packets/number of bytes; length of time, where the time values can be limited to:       |  |  |  |

|                    | 24 hours for Phase 1 SAs and 8 hours for Phase 2 SAs]].                                            |
|--------------------|----------------------------------------------------------------------------------------------------|
| FCS_IPSEC_EXT.1.9  | The TSF shall ensure that all IKE protocols implement DH Groups 14 (2048-bit MODP), and            |
|                    | [selection: 24 (2048-bit MODP with 256-bit POS), 19 (256-bit Random ECP), 20 (384-bit Random       |
|                    | ECP, 5 (1536-bit MODP)), [assignment: other DH groups that are implemented by the TOE], no other   |
|                    | DH groups].                                                                                        |
| FCS_IPSEC_EXT.1.10 | The TSF shall ensure that all IKE protocols perform Peer Authentication using the [selection: RSA, |
|                    | ECDSA] algorithm and Pre-shared Keys.                                                              |

#### **Rationale:**

IPsec is one of the secure communication protocols, and the Common Criteria does not provide a suitable SFR for the communication protocols using cryptographic algorithms.

This extended component protects the communication data using cryptographic algorithms, and it is therefore placed in the FCS class with a single component.

# 5.4. FCS\_RBG\_EXT Extended: Cryptographic Operation (Random Bit Generation)

#### **Family Behavior:**

This family defines requirements for random bit generation to ensure that it is performed in accordance with selected standards and seeded by an entropy source.

### **Component leveling:**

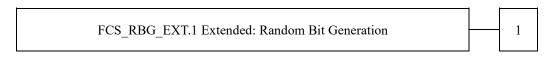

FCS\_RBG\_EXT.1 Random Bit Generation requires random bit generation to be performed in accordance with selected standards and seeded by an entropy source.

#### Management:

The following actions could be considered for the management functions in FMT:

• There are no management actions foreseen.

#### Audit:

The following actions should be auditable if FAU\_GEN Security Audit Data Generation is included in the PP/ST:

• There are no auditable events foreseen.

| FCS_RBG_EXT.1   | Extended: Cryptographic Operation (Random Bit Generation)                                                |  |  |  |
|-----------------|----------------------------------------------------------------------------------------------------|--|--|--|
|                 | Hierarchical to : No other components.                                                                   |  |  |  |
|                 | Dependencies : No dependencies.                                                                          |  |  |  |
| FCS_RBG_EXT.1.1 | The TSF shall perform all deterministic random bit generation services in accordance with [selection:    |  |  |  |
|                 | ISO/IEC 18031:2011, NIST SP 800-90A] using [selection: Hash_DRBG (any), HMAC_DRBG (any),                 |  |  |  |
|                 | CTR_DRBG (AES)].                                                                                         |  |  |  |
| FCS_RBG_EXT.1.2 | BG_EXT.1.2 The deterministic RBG shall be seeded by at least one entropy source that accumulates entropy |  |  |  |
|                 | [selection: [assignment: number of software-based sources] software-based noise source(s), [assignment:  |  |  |  |

*number of hardware-based sources*] hardware-based noise source(s)] with a minimum of [selection: *128 bits, 256 bits*] of entropy at least equal to the greatest security strength, according to ISO/IEC 18031:2011 Table C.1 "Security Strength Table for Hash Functions", of the keys and hashes that it will generate.

#### **Rationale:**

Random bits/number will be used by the SFRs for key generation and destruction, and the Common Criteria does not provide a suitable SFR for the random bit generation.

This extended component ensures the strength of encryption keys, and it is therefore placed in the FCS class with a single component.

# 5.5. FDP\_FXS\_EXT Extended: Fax Separation

#### **Family Behavior:**

This family addresses the requirements for separation between Fax PSTN line and the LAN to which TOE is connected.

#### **Component leveling:**

FDP\_FXS\_EXT.1 Extended: Fax Separation

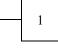

**FDP\_FXS\_EXT.1** Fax Separation, requires the fax interface cannot be used to create a network bridge between a PSTN and a LAN to which TOE is connected.

#### Management:

The following actions could be considered for the management functions in FMT:

• There are no management actions foreseen.

#### Audit:

The following actions should be auditable if FAU\_GEN Security Audit Data Generation is included in the PP/ST:

• There are no auditable events foreseen.

| FDP_FXS_EXT.1   | Extended: Fax separation       |       |                                                                       |  |
|-----------------|--------------------------------|-------|-----------------------------------------------------------------------|--|
|                 | Hierarchical to                | :     | No other components                                                   |  |
|                 | Dependencies                   | :     | No dependencies                                                       |  |
| FDP_FXS_EXT.1.1 | The TSF shall prol             | hibit | communication via the fax interface, except transmitting or receiving |  |
|                 | User Data using fax protocols. |       |                                                                       |  |

#### **Rationale:**

Fax Separation is to protect a LAN against attack from PSTN line, and the Common Criteria does not provide a suitable SFR for the Protection of TSF or User Data.

This extended component protects the TSF Data or User Data, and it is therefore placed in the FDP class with a single component.

# 5.6. FIA\_PMG\_EXT Extended: Password Management

#### **Family Behavior:**

This family defines requirements for the attributes of passwords used by administrative users to ensure that strong passwords and passphrases can be chosen and maintained.

#### **Component leveling:**

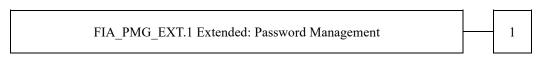

**FIA\_PMG\_EXT.1** Password management requires the TSF to support passwords with varying composition requirements, minimum lengths, maximum lifetime, and similarity constraints.

#### Management:

The following actions could be considered for the management functions in FMT:

• There are no management actions foreseen.

#### Audit:

The following actions should be auditable if FAU\_GEN Security Audit Data Generation is included in the PP/ST:

There are no auditable events foreseen.

| FIA_PMG_EXT.1   | Extended: Password Management                                                                         |  |  |  |
|-----------------|----------------------------------------------------------------------------------------------------|--|--|--|
|                 | Hierarchical to : No other components                                                                 |  |  |  |
|                 | Dependencies : No dependencies                                                                        |  |  |  |
| FIA_PMG_EXT.1.1 | The TSF shall provide the following password management capabilities for User passwords:              |  |  |  |
|                 | · Passwords shall be able to be composed of any combination of upper and lower case letters, numbers, |  |  |  |
|                 | and the following special characters: [selection: "!", "@", "#", "\$", "%", "%", "&", "&", "(", ")",  |  |  |  |
|                 | [assignment: other characters]];                                                                      |  |  |  |
|                 | · Minimum password length shall be settable by an Administrator, and have the capability to require   |  |  |  |
|                 | passwords of 15 characters or greater;                                                                |  |  |  |

#### **Rationale:**

Password Management is to ensure the strong authentication between the endpoints of communication, and the Common Criteria does not provide a suitable SFR for the Password Management.

This extended component protects the TOE by means of password management, and it is therefore placed in the FIA class with a single component.

#### 5.7. FIA\_PSK\_EXT Extended: Pre-Shared Key Composition

#### **Family Behavior:**

This family defines requirements for the TSF to ensure the ability to use pre-shared keys for IPsec.

#### **Component leveling:**

FIA\_PSK\_EXT.1 Extended: Pre-Shared Key Composition

1

FIA\_PSK\_EXT.1 Pre-Shared Key Composition, ensures authenticity and access control for updates.

#### Management:

The following actions could be considered for the management functions in FMT:

• There are no management actions foreseen.

#### Audit:

The following actions should be auditable if FAU GEN Security Audit Data Generation is included in the PP/ST:

• There are no auditable events foreseen.

| FIA_PSK_EXT.1   | Extended: Pre-Shared Key Composition                                                                                                    |  |  |
|-----------------|----------------------------------------------------------------------------------------------------|--|--|
|                 | Hierarchical to : No other components                                                                                                    |  |  |
|                 | Dependencies : FCS_RBG_EXT.1 Extended: Cryptographic Operation (Random Bit                                                                                                    |  |  |
|                 | Generation)                                                                                                    |  |  |
| FIA_PSK_EXT.1.1 | The TSF shall be able to use pre-shared keys for IPsec.                                                                                                    |  |  |
| FIA_PSK_EXT.1.2 | The TSF shall be able to accept text-based pre-shared keys that are:                                                                                                    |  |  |
|                 | <ul> <li>22 characters in length and [selection: [assignment: other supported lengths], no other lengths];</li> <li>composed of any combination of upper and lower case letters, numbers, and special characters (that</li> </ul> |  |  |
|                 |                                                                                                    |  |  |
|                 | include: "!", "@", "#", "\$", "%", "^", "&", "*", "(", and ")").                                                                                                    |  |  |
| FIA_PSK_EXT.1.3 | The TSF shall condition the text-based pre-shared keys by using [selection: SHA-1, SHA-256, SHA-512,                                                                                                    |  |  |
|                 | [assignment: method of conditioning text string]] and be able to [selection: use no other pre-shared keys;                                                                                                    |  |  |
|                 | accept bit-based pre-shared keys; generate bit-based pre-shared keys using the random bit generator                                                                                                    |  |  |
|                 | specified in FCS_RBG_EXT.1].                                                                                                    |  |  |

#### **Rationale:**

Pre-shared Key Composition is to ensure the strong authentication between the endpoints of communications, and the Common Criteria does not provide a suitable SFR for the Pre-shared Key Composition.

This extended component protects the TOE by means of strong authentication, and it is therefore placed in the FIA class with a single component.

# 5.8. FPT\_SKP\_EXT Extended: Protection of TSF Data

#### **Family Behavior:**

This family addresses the requirements for managing and protecting the TSF data, such as cryptographic keys. This is a new family modelled as the FPT Class.

#### **Component leveling:**

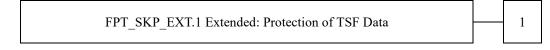

**FPT\_SKP\_EXT.1** Protection of TSF Data (for reading all symmetric keys), requires preventing symmetric keys from being read by any user or subject. It is the only component of this family.

#### Management:

The following actions could be considered for the management functions in FMT:

• There are no management actions foreseen.

#### Audit:

The following actions should be auditable if FAU\_GEN Security Audit Data Generation is included in the PP/ST:

• There are no auditable events foreseen.

| FPT_SKP_EXT.1   | Extended: Protection of TSF Data |         |                                                                |  |  |
|-----------------|----------------------------------|---------|----------------------------------------------------------------|--|--|
|                 | Hierarchical to                  | :       | No other components.                                           |  |  |
|                 | Dependencies                     | :       | No dependencies.                                               |  |  |
| FPT SKP EXT.1.1 | The TSF shall prev               | ent rea | ding of all pre-shared keys, symmetric keys, and private keys. |  |  |

#### **Rationale:**

Protection of TSF Data is to ensure the pre-shared keys, symmetric keys and private keys are protected securely, and the Common Criteria does not provide a suitable SFR for the protection of such TSF data.

This extended component protects the TOE by means of strong authentication using Preshared Key, and it is therefore placed in the FPT class with a single component.

# 5.9. FPT\_TST\_EXT Extended: TSF testing

#### **Family Behavior:**

This family addresses the requirements for self-testing the TSF for selected correct operation.

#### **Component leveling:**

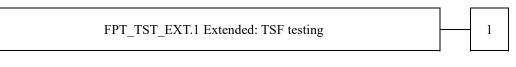

**FPT\_TST\_EXT.1** TSF testing requires a suite of self-testing to be run during initial start-up in order to demonstrate correct operation of the TSF.

#### Management:

The following actions could be considered for the management functions in FMT:

• There are no management actions foreseen.

#### Audit:

The following actions should be auditable if FAU\_GEN Security Audit Data Generation is included in the PP/ST:

There are no auditable events foreseen.

#### FPT\_TST\_EXT.1 Extended: TSF testing

1

|                 | Hierarchical to       | :     | No other components                                                             |
|-----------------|-----------------------|-------|---------------------------------------------------------------------------------|
|                 | Dependencies          | :     | No dependencies                                                                 |
| FPT_TST_EXT.1.1 | The TSF shall run a   | suite | of self-tests during initial start-up (and power on) to demonstrate the correct |
|                 | operation of the TSF. |       |                                                                                 |

#### **Rationale:**

TSF testing is to ensure the TSF can be operated correctly, and the Common Criteria does not provide a suitable SFR for the TSF testing. In particular, there is no SFR defined for TSF testing.

This extended component protects the TOE, and it is therefore placed in the FPT class with a single component.

# 5.10. FPT\_TUD\_EXT Extended: Trusted Update

#### **Family Behavior:**

This family defines requirements for the TSF to ensure that only administrators can update the TOE firmware/software, and that such firmware/software is authentic.

#### **Component leveling:**

FPT TUD EXT.1 Extended: Trusted Update

FPT\_TUD\_EXT.1 Trusted Update, ensures authenticity and access control for updates.

#### Management:

The following actions could be considered for the management functions in FMT:

• There are no management actions foreseen.

#### Audit:

The following actions should be auditable if FAU\_GEN Security Audit Data Generation is included in the PP/ST:

• There are no auditable events foreseen.

| FPT_TUD_EXT.1   | Extended: Trusted Update                                                                               |        |                                                                                 |
|-----------------|----------------------------------------------------------------------------------------------------|--------|---------------------------------------------------------------------------------|
|                 | Hierarchical to                                                                                        | :      | No other components                                                             |
|                 | Dependencies                                                                                           | :      | FCS_COP.1(b) Cryptographic Operation (for signature                             |
|                 |                                                                                                    |        | generation/verification),                                                       |
|                 |                                                                                                    |        | FCS_COP.1(c) Cryptographic operation (Hash Algorithm).                          |
| FPT_TUD_EXT.1.1 | The TSF shall provide authorized administrators the ability to query the current version of the TOE    |        |                                                                                 |
|                 | firmware/software.                                                                                     |        |                                                                                 |
| FPT_TUD_EXT.1.2 | The TSF shall provid                                                                                   | e auth | orized administrators the ability to initiate updates to TOE firmware/software. |
| FPT_TUD_EXT.1.3 | The TSF shall provide a means to verify firmware/software updates to the TOE using a digital signature |        |                                                                                 |
|                 | mechanism and [selec                                                                                   | ction: | published hash, no other functions] prior to installing those updates.          |

#### **Rationale:**

Firmware/software is a form of TSF Data, and the Common Criteria does not provide a suitable SFR for the management of firmware/software. In particular, there is no SFR defined for importing TSF Data.

This extended component protects the TOE, and it is therefore placed in the FPT class with a single component.

# 6. Security Requirements

# 6.1. Security Functional Requirements

In this chapter, the TOE security functional requirements for achieving the security objectives specified in Chapter 4.1 are described. This quoted from the security functional requirements specified in the CC Part 2. The security functional requirements which are not specified in the CC Part 2 are quoted from the extended security functional requirements specified in the PP (Protection Profile for Hardcopy Devices 1.0 dated September 10, 2015, Protection Profile for Hardcopy Devices – v1.0 Errata #1, June 2017).

<Notation>

"Bold" indicates completed or refined in [PP].

"Italic" indicates parts that is necessary to select and/or assign in ST.

"Bold" and "Italic" indicate selected and/or completed in the ST to the parts of an SFR completed or refined in [PP].

The brackets([]) indicate the values selected or assigned by ST.

SFR component with a character in the parentheses such as (a), (b) etc. means that it is used repeatedly. Extended components are identified by adding "\_EXT" to the SFR identification.

### 6.1.1. Mandatory Requirements

#### 6.1.1.1. Class FAU: Security Audit

| FAU_GEN.1   | Audit data generation                                                                           |  |  |  |  |
|-------------|-------------------------------------------------------------------------------------------------|--|--|--|--|
|             | (for O.AUDIT)                                                                                   |  |  |  |  |
|             | Hierarchical to : No other components.                                                          |  |  |  |  |
|             | Dependencies : FPT_STM.1 Reliable time stamps                                                   |  |  |  |  |
| FAU_GEN.1.1 | The TSF shall be able to generate an audit record of the following auditable events:            |  |  |  |  |
|             | a) Start-up and shutdown of the audit functions;                                                |  |  |  |  |
|             | b) All auditable events for the not specified level of audit; and                               |  |  |  |  |
|             | c) All auditable events specified in Table 6-1, [None].                                         |  |  |  |  |
| FAU_GEN.1.2 | The TSF shall record within each audit record at least the following information:               |  |  |  |  |
|             | a) Date and time of the event, type of event, subject identity (if applicable), and the outcome |  |  |  |  |
|             | (success or failure) of the event; and                                                          |  |  |  |  |
|             | b) For each audit event type, based on the auditable event definitions of the functional        |  |  |  |  |
|             | components included in the PP/ST, additional information specified in Table 6-1, [None].        |  |  |  |  |

| Table 0 1 Auditable Events                          |              |                        |  |  |  |
|-----------------------------------------------------|--------------|------------------------|--|--|--|
| Auditable event                                     | Relevant SFR | Additional information |  |  |  |
| Job completion                                      | FDP_ACF.1    | Type of job            |  |  |  |
| Unsuccessful User authentication                    | FIA_UAU.1    | None                   |  |  |  |
| Unsuccessful User identification                    | FIA_UID.1    | None                   |  |  |  |
| Use of management functions                         | FMT_SMF.1    | None                   |  |  |  |
| Modification to the group of Users that are part of | FMT_SMR.1    | None                   |  |  |  |

| Table | 6-1 | Auditable | Events |
|-------|-----|-----------|--------|
|       |     |           |        |

| Auditable event              | Relevant SFR  | Additional information |
|------------------------------|---------------|------------------------|
| a role                       |               |                        |
| Changes to the time          | FPT_STM.1     | None                   |
| Failure to establish session | FTP_ITC.1,    | Reason for failure     |
|                              | FTP_TRP.1(a), |                        |
|                              | FTP_TRP.1(b)  |                        |

| FAU_GEN.2       | User identity association                                                                            |
|-----------------|----------------------------------------------------------------------------------------------------|
|                 | (for O.AUDIT)                                                                                        |
|                 | Hierarchical to : No other components.                                                               |
|                 | Dependencies : FAU_GEN.1 Audit data generation                                                       |
|                 | FIA_UID.1 Timing of identification                                                                   |
| FAU_GEN.2.1     | For audit events resulting from actions of identified users, the TSF shall be able to associate each |
|                 | auditable event with the identity of the user that caused the event.                                 |
|                 |                                                                                                    |
|                 |                                                                                                    |
| FAU_STG_EXT.1   | Extended: External Audit Trail Storage                                                               |
|                 | (for O.AUDIT)                                                                                        |
|                 | Hierarchical to : No other components.                                                               |
|                 | Dependencies : FAU_GEN.1 Audit data generation,                                                      |
|                 | FTP_ITC.1 Inter-TSF trusted channel.                                                                 |
| FAU_STG_EXT.1.1 | The TSF shall be able to transmit the generated audit data to an External IT Entity using a trusted  |

# 6.1.1.2. Class FCS: Cryptographic Support

channel according to FTP\_ITC.1.

| FCS_CKM.1(a)                                                              | Cryptographic Key Generation (for asymmetric keys)                                  |  |  |  |  |
|---------------------------------------------------------------------------|-------------------------------------------------------------------------------------|--|--|--|--|
|                                                                           | (for O.COMMS_PROTECTION)                                                            |  |  |  |  |
|                                                                           | Hierarchical to : No other components.                                              |  |  |  |  |
|                                                                           | Dependencies : [FCS_CKM.2 Cryptographic key distribution, or                        |  |  |  |  |
|                                                                           | FCS_COP.1(b) Cryptographic Operation (for signature                                 |  |  |  |  |
|                                                                           | Generation/verification)]                                                           |  |  |  |  |
|                                                                           | FCS_COP.1(i) Cryptographic operation (Key Transport)]                               |  |  |  |  |
|                                                                           | FCS_CKM_EXT.4 Extended: Cryptographic Key Material                                  |  |  |  |  |
|                                                                           | Destruction                                                                         |  |  |  |  |
| FCS_CKM.1.1(a)                                                            | Refinement: The TSF shall generate asymmetric cryptographic keys used for key       |  |  |  |  |
|                                                                           | establishment in accordance with [                                                  |  |  |  |  |
| • NIST Special Publication 800-56A, "Recommendation for Pair-Wise Key Est |                                                                                     |  |  |  |  |
|                                                                           | Schemes Using Discrete Logarithm Cryptography'' for finite field-based key          |  |  |  |  |
|                                                                           | establishment schemes;                                                              |  |  |  |  |
|                                                                           | • NIST Special Publication 800-56B, "Recommendation for Pair-Wise Key Establishment |  |  |  |  |

Schemes Using Integer Factorization Cryptography'' for RSA-based key establishment schemes

] and specified cryptographic key sizes equivalent to, or greater than, a symmetric key strength of 112 bits.

| FCS_CKM.1(b)    | Cryptographic Key Generation (Symmetric Keys)                                                                                                    |  |  |  |  |
|-----------------|----------------------------------------------------------------------------------------------------|--|--|--|--|
|                 | (for O.COMMS_PROTECTION, O.STORAGE_ENCRYPTION)                                                                                                    |  |  |  |  |
|                 | Hierarchical to : No other components.                                                                                                    |  |  |  |  |
|                 | Dependencies:[FCS_CKM.2 Cryptographic key distribution, orFCS_COP.1(a) Cryptographic Operation (Symmetric<br>Encryption/decryption)FCS_COP.1(d) Cryptographic Operation (AES Data<br>Encryption/Decryption)FCS_COP.1(e) Cryptographic Operation (Key Wrapping)FCS_COP.1(e) Cryptographic Operation (Key Encryption)]FCS_COP.1(g) Cryptographic Operation (for keyed-hash message<br>authentication)FCS_COP.1(h) Cryptographic Operation (for keyed-hash message<br>authentication)FCS_COP.1(h) Cryptographic Operation (for keyed-hash message<br>authentication)FCS_CCM_EXT.4 Extended: Cryptographic Key Material<br>DestructionFCS_RBG_EXT.1 Extended: Cryptographic Operation (Random Bit |  |  |  |  |
| FCS_CKM.1.1(b)  | Generation)<br>Refinement: The TSF shall generate symmetric cryptographic keys using a Random Bit<br>Generator as specified in FCS_RBG_EXT.1 and specified cryptographic key sizes [128 bit,<br>256 bit] that meet the following: No Standard.                                                                                                    |  |  |  |  |
| FCS_CKM_EXT.4   | Extended: Cryptographic Key Material Destruction                                                                                                    |  |  |  |  |
|                 | (for O.COMMS_PROTECTION, O.STORAGE_ENCRYPTION, O.PURGE_DATA)                                                                                                    |  |  |  |  |
|                 | Hierarchical to : No other components.                                                                                                    |  |  |  |  |
|                 | Dependencies : [FCS_CKM.1(a) Cryptographic Key Generation (for asymmetric keys),<br>or<br>FCS_CKM.1(b) Cryptographic key generation (Symmetric Keys)],<br>FCS_CKM.4 Cryptographic key destruction                                                                                                    |  |  |  |  |
| FCS_CKM_EXT.4.1 | The TSF shall destroy all plaintext secret and private cryptographic keys and cryptographic critical security parameters when no longer needed.                                                                                                    |  |  |  |  |
| FCS_CKM.4       | Cryptographic key destruction<br>(for O.COMMS_PROTECTION, O.STORAGE_ENCRYPTION, O.PURGE_DATA)<br>Hierarchical to : No other components.                                                                                                    |  |  |  |  |

|                | Dependencies : [FCS_CKM.1(a) Cryptographic Key Generation (for asymmetric keys),<br>or                                                                                                    |  |  |  |
|----------------|----------------------------------------------------------------------------------------------------|--|--|--|
|                | FCS_CKM.1(b) Cryptographic key generation (Symmetric Keys)],                                                                                                    |  |  |  |
| FCS_CKM.4.1    | Refinement: The TSF shall destroy cryptographic keys in                                                                                                    |  |  |  |
|                | accordance with a specified cryptographic key destruction method [                                                                                                    |  |  |  |
|                | For volatile memory, the destruction shall be executed by [powering off a device].                                                                                                    |  |  |  |
|                | For nonvolatile storage, the destruction shall be executed by a [single] overwrite of key data                                                                                                    |  |  |  |
|                | storage location consisting of [a static pattern], followed by a [none]. If read-verification of the                                                                                                    |  |  |  |
|                | <i>overwritten data fails, the process shall be repeated again;</i><br>] that meets the following: [ <i>no standard</i> ].                                                                                                    |  |  |  |
|                | j that meets the following. [ <i>no standara</i> ].                                                                                                    |  |  |  |
| FCS_COP.1(a)   | Cryptographic Operation (Symmetric encryption/decryption)                                                                                                    |  |  |  |
|                | (for O.COMMS_PROTECTION)                                                                                                    |  |  |  |
|                | Hierarchical to : No other components.                                                                                                    |  |  |  |
|                | Dependencies : [FDP_ITC.1 Import of user data without security attributes, or                                                                                                    |  |  |  |
|                | FDP_ITC.2 Import of user data with security attributes, or                                                                                                    |  |  |  |
|                | FCS_CKM.1(b) Cryptographic key generation (Symmetric Keys)]                                                                                                    |  |  |  |
|                | FCS_CKM_EXT.4 Extended: Cryptographic Key Material Destruction                                                                                                    |  |  |  |
| FCS_COP.1.1(a) | <ul> <li>Refinement: The TSF shall perform encryption and decryption in accordance with a specified cryptographic algorithm AES operating in [<i>CBC mode</i>] and cryptographic key sizes 128-bits and 256-bits that meets the following:</li> <li>FIPS PUB 197, "Advanced Encryption Standard (AES)"</li> <li>[<i>NIST SP 800-38A</i>]</li> </ul> |  |  |  |
| FCS_COP.1(b)   | Cryptographic Operation (for signature generation/verification)                                                                                                    |  |  |  |
|                | (for O.UPDATE_VERIFICATION, O.COMMS_PROTECTION)                                                                                                    |  |  |  |
|                | Hierarchical to : No other components.                                                                                                    |  |  |  |
|                | Dependencies : [FDP_ITC.1 Import of user data without security attributes, or                                                                                                    |  |  |  |
|                | FDP_ITC.2 Import of user data with security attributes, or                                                                                                    |  |  |  |
|                | FCS_CKM.1 Cryptographic key generation                                                                                                    |  |  |  |
|                | FCS_CKM.1(a) Cryptographic Key Generation (for asymmetric                                                                                                    |  |  |  |
|                | Keys)]                                                                                                    |  |  |  |
|                | FCS_CKM_EXT.4 Extended: Cryptographic Key Material                                                                                                    |  |  |  |
| FCC COD1 1(1)  | Destruction                                                                                                    |  |  |  |
| FCS_COP.1.1(b) | <b>Refinement:</b> The TSF shall perform <b>cryptographic signature services</b> in                                                                                                    |  |  |  |
|                | accordance with a [RSA Digital Signature Algorithm (rDSA) with key sizes (modulus) of [2048 bits, 3072 bits] that meets the following [FIPS PUB 186-4, "Digital Signature Standard"].                                                                                                    |  |  |  |
|                | ous, 5072 ousj mat meets me fonowing [111 51 0D 100-4, Digital Signature Stantaura ].                                                                                                    |  |  |  |
|                |                                                                                                    |  |  |  |
|                |                                                                                                    |  |  |  |

# FCS\_RBG\_EXT.1 Extended: Cryptographic Operation (Random Bit Generation) (for O.STORAGE\_ENCRYPTION and O.COMMS\_PROTECTION)

|                 | Hierarchical to : No other components.                                                          |  |  |  |
|-----------------|-------------------------------------------------------------------------------------------------|--|--|--|
|                 | Dependencies : No dependencies.                                                                 |  |  |  |
| FCS_RBG_EXT.1.1 | The TSF shall perform all deterministic random bit generation services in accordance with [NIST |  |  |  |
|                 | SP 800-90A] using [CTR_DRBG (AES)].                                                             |  |  |  |
| FCS_RBG_EXT.1.2 | The deterministic RBG shall be seeded by at least one entropy source that accumulates entropy   |  |  |  |
|                 | from [[one] software-based noise source] with a minimum of [256 bits] of entropy at least equal |  |  |  |
|                 | to the greatest security strength, according to ISO/IEC 18031:2011 Table C.1 "Security Strength |  |  |  |
|                 | Table for Hash Functions", of the keys and hashes that it will generate.                        |  |  |  |

#### 6.1.1.3. Class FDP: User Data Protection

| FDP_ACC.1   | Subset access control                                                                        |  |  |  |  |
|-------------|----------------------------------------------------------------------------------------------|--|--|--|--|
|             | (for O.ACCESS_CONTROL and O.USER_AUTHORIZATION)                                              |  |  |  |  |
|             | Hierarchical to : No other components.                                                       |  |  |  |  |
|             | Dependencies : FDP_ACF.1 Security attribute based access control                             |  |  |  |  |
| FDP_ACC.1.1 | Refinement: The TSF shall enforce the User Data Access Control SFP on subjects,              |  |  |  |  |
|             | objects, and operations among subjects and objects specified in Table 6-2 and Table          |  |  |  |  |
|             | 6-3.                                                                                         |  |  |  |  |
|             |                                                                                              |  |  |  |  |
| FDP_ACF.1   | Security attribute based access control                                                      |  |  |  |  |
|             | (for O.ACCESS_CONTROL and O.USER_AUTHORIZATION)                                              |  |  |  |  |
|             | Hierarchical to : No other components.                                                       |  |  |  |  |
|             | Dependencies : FDP_ACC.1 Subset access control                                               |  |  |  |  |
|             | FMT_MSA.3 Static attribute initialization                                                    |  |  |  |  |
| FDP_ACF.1.1 | Refinement: The TSF shall enforce the User Data Access Control SFP to objects                |  |  |  |  |
|             | based on the following: subjects, objects, and attributes specified in <b>Table 6-2 and</b>  |  |  |  |  |
|             | Table 6-3.                                                                                   |  |  |  |  |
| FDP_ACF.1.2 | <b>Refinement:</b> The TSF shall enforce the following rules to determine if an operation    |  |  |  |  |
|             | among controlled subjects and controlled objects is allowed: <i>rules governing access</i>   |  |  |  |  |
|             | among controlled subjects and controlled objects using controlled operations on              |  |  |  |  |
|             | controlled objects specified in Table 6-2 and Table 6-3.                                     |  |  |  |  |
| FDP_ACF.1.3 | <b>Refinement:</b> The TSF shall explicitly authorise access of subjects to objects based on |  |  |  |  |
|             | the following additional rules: [none].                                                      |  |  |  |  |
| FDP_ACF.1.4 | <b>Refinement:</b> The TSF shall explicitly deny access of subjects to objects based on the  |  |  |  |  |
|             | following additional rules: [deny access of user to objective functions based on the         |  |  |  |  |
|             | function restriction.                                                                        |  |  |  |  |

|       |                    | "Create"                              | "Read"                                     | "Modify"                  | "Delete"                  |
|-------|--------------------|---------------------------------------|--------------------------------------------|---------------------------|---------------------------|
| Print | <b>Operation</b> : | Submit a<br>document to be<br>printed | View image or<br>Release printed<br>output | Modify stored<br>document | Delete stored<br>document |
|       | Job owner          | (note 1)                              |                                            |                           |                           |
|       | U.ADMIN            | denied                                | denied                                     | denied                    |                           |

#### Table 6-2 D.USER.DOC Access Control SFP

|             | U.NORMAL           |                                          | denied                                                     | denied                          | denied                          |
|-------------|--------------------|------------------------------------------|------------------------------------------------------------|---------------------------------|---------------------------------|
|             | Unauthenticated    | denied                                   | denied                                                     | denied                          | denied                          |
|             | Operation :        | Submit a<br>document for<br>scanning     | View scanned<br>image                                      | Modify stored<br>image          | Delete stored<br>image          |
| Scan        | Job owner          | (note 2)                                 | denied                                                     |                                 |                                 |
|             | U.ADMIN            | denied                                   | denied                                                     | denied                          |                                 |
|             | U.NORMAL           |                                          | denied                                                     | denied                          | denied                          |
|             | Unauthenticated    | denied                                   | denied                                                     | denied                          | denied                          |
| Carry       | Operation :        | Submit a<br>document for<br>copying      | View scanned<br>image or<br>Release printed<br>copy output | Modify stored<br>image          | Delete stored<br>image          |
| Сору        | Job owner          | (note 2)                                 |                                                            |                                 |                                 |
|             | U.ADMIN            | denied                                   | denied                                                     | denied                          |                                 |
|             | U.NORMAL           |                                          | denied                                                     | denied                          | denied                          |
|             | Unauthenticated    | denied                                   | denied                                                     | denied                          | denied                          |
|             | <b>Operation</b> : | Submit a<br>document to<br>send as a fax | View scanned<br>image                                      | Modify stored<br>image          | Delete stored<br>image          |
| Fax send    | Job owner          | (note 2)                                 | denied                                                     |                                 |                                 |
|             | U.ADMIN            | denied                                   | denied                                                     | denied                          |                                 |
|             | U.NORMAL           |                                          | denied                                                     | denied                          | denied                          |
|             | Unauthenticated    | denied                                   | denied                                                     | denied                          | denied                          |
| Fax receive | Operation:         | Receive a fax<br>and store it            | View fax image<br>or Release<br>printed fax<br>output      | Modify image<br>of received fax | Delete image of<br>received fax |
|             | Fax owner          | (note 3)                                 |                                                            |                                 |                                 |
|             | U.ADMIN            | (note 4)                                 | denied                                                     | denied                          |                                 |
|             | U.NORMAL           | (note 4)                                 | denied                                                     | denied                          | denied                          |
|             | Unauthenticated    | (note 4)                                 | denied                                                     | denied                          | denied                          |
|             | <b>Operation</b> : | Store document                           | Retrieve stored<br>document                                | Modify stored<br>document       | Delete stored<br>document       |
| Storage/    | Job owner          | (note 5)                                 |                                                            |                                 |                                 |
| retrieval   | U.ADMIN            | denied                                   | denied                                                     | denied                          |                                 |
|             | U.NORMAL           |                                          | denied                                                     | denied                          | denied                          |
|             | Unauthenticated    | denied                                   | denied                                                     | denied                          | denied                          |

#### Table 6-3 D.USER.JOB Access Control SFP

|       |                    | "Create"         | "Read"                    | "Modify"            | "Delete"         |
|-------|--------------------|------------------|---------------------------|---------------------|------------------|
|       | <b>Operation</b> : | Create print job | View print<br>queue / log | Modify print<br>job | Cancel print job |
| Print | Job owner          | (note 1)         |                           | denied              |                  |
| Print | U.ADMIN            | denied           |                           | denied              |                  |
|       | U.NORMAL           |                  |                           | denied              | denied           |
|       | Unauthenticated    | denied           |                           | denied              | denied           |
|       | <b>Operation</b> : | Create scan job  | View scan<br>status / log | Modify scan job     | Cancel scan job  |
| Scan  | Job owner          | (note 2)         |                           | denied              |                  |
|       | U.ADMIN            | denied           |                           | denied              |                  |
|       | U.NORMAL           |                  |                           | denied              | denied           |
|       | Unauthenticated    | denied           |                           | denied              | denied           |

|           | <b>Operation</b> : | Create copy job  | View copy<br>status / log | Modify copy job | Cancel copy job  |
|-----------|--------------------|------------------|---------------------------|-----------------|------------------|
| C         | Job owner          | (note 2)         |                           | denied          |                  |
| Сору      | U.ADMIN            | denied           |                           | denied          |                  |
|           | U.NORMAL           |                  |                           | denied          | denied           |
|           | Unauthenticated    | denied           |                           | denied          | denied           |
|           | Orrentiere         | Create fax send  | View fax job              | Modify fax      | Cancel fax send  |
|           | Operation:         | job              | queue / log               | send job        | job              |
| E         | Job owner          | (note 2)         |                           | denied          |                  |
| Fax send  | U.ADMIN            | denied           |                           | denied          |                  |
|           | U.NORMAL           |                  |                           | denied          | denied           |
|           | Unauthenticated    | denied           |                           | denied          | denied           |
|           | Operation:         | Create fax       | View fax receive          | Modify fax      | Cancel fax       |
|           | Operation:         | receive job      | status / log              | receive job     | receive job      |
| Fax       | Fax owner          | (note 3)         |                           | denied          |                  |
| receive   | U.ADMIN            | (note 4)         |                           | denied          |                  |
|           | U.NORMAL           | (note 4)         |                           | denied          | denied           |
|           | Unauthenticated    | (note 4)         |                           | denied          | denied           |
| Operation |                    | Create storage / | View storage /            | Modify storage  | Cancel storage / |
|           | <b>Operation</b> : | retrieval job    | retrieval log             | / retrieval job | retrieval job    |
| Storage / | Job owner          | (note 6)         |                           | denied          |                  |
| retrieval | U.ADMIN            | denied           |                           | denied          |                  |
|           |                    |                  |                           |                 |                  |
|           | U.NORMAL           |                  |                           | denied          | denied           |

• Note 1: Job Owner is identified by a credential or assigned to an authorized User as part of the process of submitting a print or storage Job.

• Note 2: Job Owner is assigned to an authorized User as part of the process of initiating a scan, copy, fax send, or retrieval Job.

- Note 3: Job Owner of received faxes is assigned by default or configuration. Minimally, ownership of received faxes is assigned to a specific user or U.ADMIN role.
- Note 4: PSTN faxes are received from outside of the TOE, they are not initiated by Users of the TOE.
- Note 5: Job Owner of the document created by Fax receive shall be Note3, Job Owner of the document sent from the client PC shall be Note 1, Job Owner of the document generated by the scanner shall be Note 2, and Job Owner of the document created by the store from Password encrypted PDF user box shall be Note 1.
- Note 6: Job Owner of the job created by Fax receive on "Create storage job" shall be Note3, Job Owner of the job sent from the client PC shall be Note 1, Job Owner of the job generated by the scanner shall be Note 2, and Job Owner of the job created by the store from Password encrypted PDF user box shall be Note 1. Job Owner of "Create retrieval job" is Note 2.

# 6.1.1.4. Class FIA: Identification and Authentication

FIA\_AFL.1 Authentication failure handling

(for O.USER\_I&A)

|                 | Hierarchical to : No other components.                                                              |
|-----------------|----------------------------------------------------------------------------------------------------|
|                 | Dependencies : FIA_UAU.1 Timing of authentication                                                   |
| FIA_AFL.1.1     | The TSF shall detect when [an administrator configurable positive integer within [ $l \sim$         |
|                 | 3]] unsuccessful authentication attempts occur related to [Authentication by Login                  |
|                 | password, Authentication by Memory-RX user box password].                                           |
| FIA_AFL.1.2     | When the defined number of unsuccessful authentication attempts has been [met,                      |
|                 | surpassed], the TSF shall [Suspend authentication by login password of the user till it's           |
|                 | released, Suspend authentication by Memory RX user box password till it's released].                |
| FIA_ATD.1       | User attribute definition                                                                           |
|                 | (for O.USER_AUTHORIZATION)                                                                          |
|                 | Hierarchical to : No other components.                                                              |
|                 | Dependencies : No dependencies                                                                      |
| FIA_ATD.1.1     | The TSF shall maintenance the following list of security attributes belonging to individual users:  |
|                 | [User ID, Administrator Rights, Function restriction, Access rights to Memory RX user box].         |
|                 |                                                                                                    |
| FIA_PMG_EXT.1   | Extended: Password Management                                                                       |
|                 | (for O.USER_I&A)                                                                                    |
|                 | Hierarchical to : No other components.                                                              |
|                 | Dependencies : No dependencies                                                                      |
| FIA_PMG_EXT.1.1 | The TSF shall provide the following password management capabilities for User passwords:            |
|                 | Passwords shall be able to be composed of any combination of upper and lower case                   |
|                 | letters, numbers, and the following special characters: ["!", "@", "#", "\$", "%", "^", "&",        |
|                 | <b>"*", "(", ")",</b> ["-", "¥", "[", "]", ":", ";", ";", ",", "/", "!", "=", "~", " ", "`", "{",   |
|                 | "}", "+", "<", ">", "?", "_", " ", (when Memory RX user box password) """]];                        |
|                 | • Minimum password length shall be settable by an Administrator, and have the capability            |
|                 | to require passwords of 15 characters or greater;                                                   |
| FIA UAU.1       | Timing of authentication                                                                            |
| FIA_UAU.I       |                                                                                                    |
|                 | (for O.USER_I&A)                                                                                    |
|                 | Hierarchical to : No other components.                                                              |
|                 | Dependencies : FIA_UID.1 Timing of identification                                                   |
| FIA_UAU.1.1     | <b>Refinement:</b> The TSF shall allow [FAX RX, setting of TOE status and display] on the behalf of |
|                 | the user to be performed before the user is authenticated.                                          |
| FIA_UAU.1.2     | The TSF shall require each user to be successfully authenticated before allowing any other          |
|                 | TSF-mediated actions on behalf of that user.                                                        |
| FIA UAU.7       | Protected authentication feedback                                                                   |
| · ···_0/10./    | (for O.USER I&A)                                                                                    |
|                 |                                                                                                    |
|                 | Hierarchical to : No other components.                                                              |
|                 | Dependencies : FIA_UAU.1 Timing of authentication                                                   |

| FIA_UAU.7.1 | The TSF shall provide only [ <i>display "*" or "•" every character data input</i> ] to the user while the authentication is in progress.                             |
|-------------|----------------------------------------------------------------------------------------------------|
| FIA_UID.1   | Timing of identification                                                                                                    |
|             | (for O.USER_I&A and O.ADMIN_ROLES)                                                                                                    |
|             | Hierarchical to : No other components.                                                                                                    |
|             | Dependencies : No dependencies                                                                                                    |
| FIA_UID.1.1 | <b>Refinement:</b> The TSF shall allow [ <i>FAX RX, setting of TOE status and display</i> ] on the behalf of the user to be performed before the user is identified. |
| FIA_UID.1.2 | The TSF shall require each user to be successfully identified before allowing any other                                                                              |
|             | TSF-mediated actions on behalf of that user.                                                                                                    |
| FIA_USB.1   | User-subject binding                                                                                                    |
|             | (for O.USER_I&A)                                                                                                    |
|             | Hierarchical to : No other components.                                                                                                    |
|             | Dependencies : FIA_ATD.1 User attribute definition                                                                                                    |
| FIA_USB.1.1 | The TSF shall associate the following user with security attributes with subjects acting on the                                                                      |
|             | behalf of the user: [User ID, Administrator rights, Function restriction, and Access rights to                                                                       |
|             | Memory RX user box].                                                                                                    |
| FIA_USB.1.2 | The TSF shall enforce the following rules on the initial association of user security attributes with                                                                |
|             | subject acting on the behalf of users: [Discard the security attribute associated to the user if the                                                                 |
|             | temporary suspension is set on User ID, Discard the security attribute associated to the user if                                                                     |
|             | user without administrator rights logs in with administrator rights.].                                                                                               |
| FIA_USB.1.3 | The TSF shall enforce the following rules governing changes to the user security attributes                                                                          |
|             | associated with subject action on the behalf of users: [Enable access to the user's Memory RX                                                                        |
|             | user box if the user succeeds in authentication of Memory RX user box password, Disable access                                                                       |
|             | to the user's Memory RX user box if the user fails to the authentication of Memory RX user box                                                                       |
|             | password].                                                                                                    |

## 6.1.1.5. Class FMT: Security Management

| FMT_MOF.1   | Management of security functions behavior                                                       |  |  |
|-------------|-------------------------------------------------------------------------------------------------|--|--|
|             | (for O.ADMIN_ROLES)                                                                             |  |  |
|             | Hierarchical to : No other components.                                                          |  |  |
|             | Dependencies : FMT_SMR.1 Security roles                                                         |  |  |
|             | FMT_SMF.1 Specification of Management Functions                                                 |  |  |
| FMT_MOF.1.1 | Refinement: The TSF shall restrict the ability to [disable, enable, modify the behavior of] the |  |  |
|             | functions [refer to Table 6-4] to U.ADMIN                                                       |  |  |

Table 6-4 Management of Security Functions behavior

| 5                  | ·          |
|--------------------|------------|
| Security Functions | Operations |
|                    |            |

| Security Functions              | Operations          |
|---------------------------------|---------------------|
| Enhanced Security Setting       | disable, enable     |
| User Authentication method      | modify the behavior |
| Audit function                  | modify the behavior |
| Trusted communications function | modify the behavior |
| Memory RX                       | modify the behavior |

| FMT_MSA.1   | Management of security attributes                                                                     |  |
|-------------|----------------------------------------------------------------------------------------------------|--|
|             | (for O.ACCESS_CONTROL and O.USER_AUTHORIZATION)                                                       |  |
|             | Hierarchical to : No other components.                                                                |  |
|             | Dependencies : [FDP_ACC.1 Subset access control, <del>or</del>                                        |  |
|             | FDP_IFC.1 Subset information flow control]                                                            |  |
|             | FMT_SMR.1 Security roles                                                                              |  |
|             | FMT_SMF.1 Specification of Management Functions                                                       |  |
| FMT_MSA.1.1 | Refinement: The TSF shall force the User Data Access Control SFP to restrict the ability to           |  |
|             | [modify, delete, [create, suspend temporarily / release of temporary suspension, add, set]] the       |  |
|             | security attributes [Security Attributes in Table 6-5] to [Authorised Identified Roles in Table 6-5]. |  |

| Security Attributes    | Authorized Identified Roles | Operations                                            |  |
|------------------------|-----------------------------|-------------------------------------------------------|--|
|                        |                             | Create                                                |  |
|                        | U.ADMIN                     | Delete                                                |  |
|                        |                             | Suspend temporarily / Release of temporary Suspension |  |
| User ID                | U.ADMIN                     | Set of owner of personal user box                     |  |
| User ID                | U.NORMAL                    |                                                       |  |
|                        | U.ADMIN                     |                                                       |  |
|                        | U.NORMAL who is the         | Change of owner of personal user box                  |  |
|                        | owner of the user box       |                                                       |  |
| A desinistentos Dishta | U.ADMIN                     | Delete                                                |  |
| Administrator Rights   | U.ADMIIN                    | Add                                                   |  |
| Function Restriction   | U.ADMIN                     | Delete                                                |  |
| runction Restriction   | U.ADIVIIIN                  | Setting                                               |  |

#### Table 6-5 Management of Subject Security Attribute

| FMT_MSA.3   | Static attribute initialization                                                                     |  |
|-------------|----------------------------------------------------------------------------------------------------|--|
|             | (for O.ACCESS_CONTROL and O.USER_AUTHORIZATION)                                                     |  |
|             | Hierarchical t : No other components.                                                               |  |
|             | Dependencies : FMT_MSA.1 Management of security attributes                                          |  |
|             | FMT_SMR.1 Security roles                                                                            |  |
| FMT_MSA.3.1 | Refinement: The TSF shall enforce the User Data Access Control SFP to provide [restrictive]         |  |
|             | default values for security attributes that are used to enforce the SFP.                            |  |
| FMT_MSA.3.2 | Refinement: The TSF shall allow the [no role] to specify alternative initial values to override the |  |
|             | default values when an object or information is created.                                            |  |
|             |                                                                                                    |  |

| FMT_MTD.1   | Management of TSF data                                  |                                                                       |  |
|-------------|---------------------------------------------------------|-----------------------------------------------------------------------|--|
|             | (for O.ACCESS CONTRO                                    | L)                                                                    |  |
|             | Hierarchical to : No c                                  | other components.                                                     |  |
|             | Dependencies : FMT                                      | [_SMR.1 Security roles                                                |  |
|             | FMT                                                     | [_SMF.1 Specification of Management Functions                         |  |
| FMT_MTD.1.1 | Refinement: The TSF shall re                            | estrict the ability to <b>perform the specified operations on the</b> |  |
|             | specified TSF Data to the roles specified in Table 6-6. |                                                                       |  |

| Data                                                                                                    | Operation                                                                                                    | Authorised role(s)               |
|----------------------------------------------------------------------------------------------------|----------------------------------------------------------------------------------------------------|----------------------------------|
| [assignment: list of TSF Data owned by<br>a U.NORMAL or associated with<br>Documents or jobs owned by a | [selection: <i>change default, query,</i><br><i>modify, delete, clear,</i> [assignment:<br><i>other operations</i> ]] | U.ADMIN, the owning<br>U.NORMAL. |
| U.NORMAL]                                                                                               | omer operations]]                                                                                                    | U.IVORIMAL.                      |
| User password                                                                                           | [assignment: other operations]<br>registration<br>modify                                                              | U.ADMIN<br>U.ADMIN, the owning   |
|                                                                                                    | mouty                                                                                                    | U.NORMAL                         |
| Memory RX User Box password                                                                             | [assignment: other operations]<br>registration<br>modify                                                              | U.ADMIN                          |
| [assignment: <i>list of TSF Data</i><br>not owned by a U.NORMAL]                                        | [selection: <i>change default, query,</i><br><i>modify, delete, clear,</i> [assignment:<br><i>other operations</i> ]] | U.ADMIN                          |
| Administrator password                                                                                  | modify                                                                                                    |                                  |
| Date and time information                                                                               | modify                                                                                                    |                                  |
| System auto reset time                                                                                  | modify                                                                                                    |                                  |
| Auto logout time                                                                                        | modify                                                                                                    |                                  |
| Number of authentication failures threshold                                                             | modify                                                                                                    |                                  |
| Number of authentication failures (other than U.BUILTIN_ADMIN)                                          | clear                                                                                                    |                                  |
| Password rule                                                                                           | modify                                                                                                    | U.ADMIN                          |
| External server authentication setting                                                                  | modify                                                                                                    |                                  |
| data                                                                                                    | [assignment: other operations]                                                                                        |                                  |
| Time to release operation of                                                                            | registration<br>modify                                                                                                |                                  |
| administrator authentication                                                                            | mougy                                                                                                    |                                  |
| Network settings                                                                                        | modify                                                                                                    |                                  |
|                                                                                                    | [assignment: other operations]                                                                                        |                                  |
|                                                                                                    | registration                                                                                                    |                                  |
| [assignment: list of software,                                                                          | [selection: change default, query,                                                                                    |                                  |
| firmware, and related                                                                                   | modify, delete, clear, [assignment:                                                                                   | U.ADMIN                          |

## Table 6-6 Management of TSF Data

other operations]]

configuration data]

| Data                                  | Operation | Authorised role(s) |
|---------------------------------------|-----------|--------------------|
| TOE software/firmware update data     | modify    |                    |
| (software/firmware to be updated,     |           | U.ADMIN            |
| configuration data related to update) |           |                    |

| FMT_SMF.1   | Specification of Management Functions                                                                     |  |
|-------------|----------------------------------------------------------------------------------------------------|--|
|             | (for O.USER_AUTHORIZATION, O.ACCESS_CONTROL, and O.ADMIN_ROLES)                                           |  |
|             | Hierarchical to : No other components.                                                                    |  |
|             | Dependencies: : No dependencies                                                                           |  |
| FMT_SMF.1.1 | The TSF shall be capable of performing the following management functions: [ <i>refer to Table 6-7</i> ]. |  |
|             |                                                                                                    |  |

#### Table 6-7 list of management functions

| Management functions                                                                                      |
|----------------------------------------------------------------------------------------------------|
| Enhanced Security setting function by U.ADMIN                                                             |
| User management function by U.ADMIN                                                                       |
| User Authentication setting function by U.ADMIN                                                           |
| External authentication server setting function by U.ADMIN.                                               |
| Trusted communication management function by U.ADMIN                                                      |
| Registration and Modification function of Network setting by U.ADMIN                                      |
| Modification function of date and time information by U.ADMIN                                             |
| Audit log management function by U.ADMIN                                                                  |
| Modification function of system auto reset time by U.ADMIN                                                |
| Modification function of auto logout time by U.ADMIN                                                      |
| Modification function of release time of operation prohibition of administrator authentication by U.ADMIN |
| Modification function of Password policy by U.ADMIN                                                       |
| Modification function of Authentication failure frequency threshold by U.ADMIN                            |
| Clear function of Authentication failure frequency (except U.BUILTIN_ADMIN) by U.ADMIN                    |
| User box management function by U.ADMIN                                                                   |
| Memory RX setting function by U.ADMIN                                                                     |
| Administrator password setting function by U.BUILTIN_ADMIN                                                |
| User box management function by U.NORMAL                                                                  |
| User password setting function by U.NORMAL                                                                |

| FMT_SMR.1   | Security roles                                                  |  |  |
|-------------|-----------------------------------------------------------------|--|--|
|             | (for O.ACCESS_CONTROL, O.USER_AUTHORIZATION, and O.ADMIN_ROLES) |  |  |
|             | Hierarchical to : No other components.                          |  |  |
|             | Dependencies : FIA_UID.1 Timing of identification               |  |  |
| FMT_SMR.1.1 | Refinement: The TSF shall maintain the roles U.ADMIN, U.NORMAL. |  |  |
| FMT_SMR.1.2 | The TSF shall be able to associate users with roles.            |  |  |
|             |                                                                 |  |  |

# 6.1.1.6. Class FPT: Protection of the TSF

| FPT_SKP_EXT.1   | Extended: Protection of TSF Data                                                                                                    |  |  |
|-----------------|----------------------------------------------------------------------------------------------------|--|--|
|                 | (for O.COMMS_PROTECTION)                                                                                                    |  |  |
|                 | Hierarchical to : No other components.                                                                                                    |  |  |
|                 | Dependencies : No dependencies                                                                                                    |  |  |
| FPT_SKP_EXT.1.1 | The TSF shall prevent reading of all pre-shared keys, symmetric keys, and private keys.                                                                                               |  |  |
| FPT_STM.1       | Reliable time stamps                                                                                                    |  |  |
|                 | (for O.AUDIT)                                                                                                    |  |  |
|                 | Hierarchical to : No other components.                                                                                                    |  |  |
|                 | Dependencies : No dependencies                                                                                                    |  |  |
| FPT_STM.1.1     | TSF shall be able to provide reliable time stamps.                                                                                                    |  |  |
| FPT_TST_EXT.1   | Extended: TSF testing                                                                                                    |  |  |
|                 | (for O.TSF_SELF_TEST)                                                                                                    |  |  |
|                 | Hierarchical to : No other components.                                                                                                    |  |  |
|                 | Dependencies : No dependencies                                                                                                    |  |  |
| FPT_TST_EXT.1.1 | The TSF shall run a suite of self-tests during initial start-up (and power on) to demonstrate the                                                                                     |  |  |
|                 | correct operation of the TSF.                                                                                                    |  |  |
| FPT_TUD_EXT.1   | Extended: Trusted Update                                                                                                    |  |  |
|                 | (for O.UPDATE_VERIFICATION)                                                                                                    |  |  |
|                 | Hierarchical to : No other components.                                                                                                    |  |  |
|                 | Dependencies : FCS_COP.1(b) Cryptographic Operation (for signature                                                                                                    |  |  |
|                 | generation/verification),                                                                                                    |  |  |
|                 | FCS_COP.1(c) Cryptographic operation (Hash Algorithm)                                                                                                    |  |  |
| FPT_TUD_EXT.1.1 | The TSF shall provide authorized administrators the ability to query the current version of the TOE                                                                                   |  |  |
|                 | firmware/software.                                                                                                    |  |  |
| FPT_TUD_EXT.1.2 | The TSF shall provide authorized administrators the ability to initiate updates to TOE                                                                                                |  |  |
| EDT TUD EVT 12  | firmware/software.                                                                                                    |  |  |
| FPT_TUD_EXT.1.3 | The TSF shall provide a means to verify firmware/software updates to the TOE using a digital signature mechanism and [ <i>no other functions</i> ] prior to installing those updates. |  |  |
|                 | signature meenanism and [no other junctions] prior to instanting mose updates.                                                                                                    |  |  |

# 6.1.1.7. Class FTA: TOE Access

# FTA\_SSL.3 TSF-initiated termination

 $(for \ O.USER\_I\&A)$ 

Hierarchical to : No other components.

Dependencies : No dependencies

FTA\_SSL.3.1 The TSF shall terminate an interactive session after a [time determined by system auto reset time for operation panels, time determined by automatic logout time for WCs, and no interactive session for printer drivers].

## 6.1.1.8. Class FTP: Trusted Path/Cannels

| FTP_ITC.1      | Inter-TSF trusted channel                                                                                                    |  |  |
|----------------|----------------------------------------------------------------------------------------------------|--|--|
|                | (for O.COMMS_PROTECTION, O.AUDIT)                                                                                                    |  |  |
|                | Hierarchical to       : No other components.         Dependencies       : [FCS_IPSEC_EXT.1 Extended: IPsec selected, or         FCS_TLS_EXT.1 Extended: TLS selected, or         FCS_SSH_EXT.1 Extended: SSH selected, or         FCS HTTPS EXT.1 Extended: HTTPS selected]. |  |  |
| FTP ITC.1.1    | <b>Refinement:</b> The TSF shall <b>use</b> [ <i>IPsec</i> ] to provide a trusted communication channel between                                                                                                    |  |  |
|                | itself and authorized IT entities supporting the following capabilities: [authentication server,                                                                                                    |  |  |
|                | [SMTP server, DNS server, Log server, WebDAV server, SMB server]] that is logically distinct                                                                                                    |  |  |
|                | from other communication channels and provides assured identification of its end points and                                                                                                    |  |  |
|                | protection of the channel data from disclosure and detection of modification of the channel                                                                                                    |  |  |
|                | data.                                                                                                    |  |  |
| FTP_ITC.1.2    | Refinement: The TSF shall permit the TSF, or the authorized IT entities, to initiate                                                                                                    |  |  |
|                | communication via the trusted channel                                                                                                    |  |  |
| FTP_ITC.1.3    | <b>Refinement:</b> The TSF shall initial communication via the trusted channel for [ <i>authentication</i> service, mail service, DNS service, log transmission service, WebDAV service, SMB service].                                                                       |  |  |
| FTP_TRP.1(a)   | Trusted path (for Administrators)                                                                                                    |  |  |
| _ (1)          | (for O.COMMS PROTECTION)                                                                                                    |  |  |
|                | Hierarchical to : No other components.                                                                                                    |  |  |
|                | Dependencies : [FCS_IPSEC_EXT.1 Extended: IPsec selected, or                                                                                                    |  |  |
|                | FCS TLS EXT.1 Extended: TLS selected, or                                                                                                    |  |  |
|                | FCS SSH EXT.1 Extended: SSH selected, or                                                                                                    |  |  |
|                | FCS_HTTPS_EXT.1 Extended: HTTPS selected].                                                                                                    |  |  |
| FTP_TRP.1.1(a) | Refinement: The TSF shall use [IPsec] to provide a trusted communication path between itself                                                                                                    |  |  |
|                | and <b>remote administrators</b> that is logically distinct from other communication paths and                                                                                                    |  |  |
|                | provides assured identification of its end points and protection of the communicated data from                                                                                                    |  |  |
|                | disclosure and detection of modification of the communicated data.                                                                                                    |  |  |
| FTP_TRP.1.2(a) | Refinement: The TSF shall permit remote administrators to initiate communication via the                                                                                                    |  |  |
|                | trusted path                                                                                                    |  |  |
| FTP_TRP.1.3(a) | <b>Refinement:</b> The TSF shall require the use of the trusted path for <b>initial administrator</b>                                                                                                    |  |  |
|                | authentication and all remote administration actions.                                                                                                    |  |  |
| FTP_TRP.1(b)   | Trusted path (for Non-administrators)                                                                                                    |  |  |

#### (for O.COMMS\_PROTECTION)

|                | Hierarchical to :                                                                                      | No other components.                                                      |  |
|----------------|----------------------------------------------------------------------------------------------------|---------------------------------------------------------------------------|--|
|                | Dependencies :                                                                                         | [FCS_IPSEC_EXT.1 Extended: IPsec selected, or                             |  |
|                |                                                                                                    | FCS_TLS_EXT.1 Extended: TLS selected, or                                  |  |
|                |                                                                                                    | FCS_SSH_EXT.1 Extended: SSH selected, or                                  |  |
|                |                                                                                                    | FCS_HTTPS_EXT.1 Extended: HTTPS selected].                                |  |
| FTP_TRP.1.1(b) | Refinement : The TSF shall use [IPsec] to provide a trusted communication path between itself          |                                                                           |  |
|                | and <b>remote</b> users that is logically distinct from other communication paths and provides assured |                                                                           |  |
|                | identification of its end points and protection of the communicated data from disclosure and           |                                                                           |  |
|                | detection of modification of the communicated data.                                                    |                                                                           |  |
| FTP_TRP.1.2(b) | Refinement: The TSF shall permit [remote users] to initiate communication via the trusted path         |                                                                           |  |
| FTP_TRP.1.3(b) | Refinement: The TSF                                                                                    | shall require the use of the trusted path for initial user authentication |  |
|                | and all remote user ac                                                                                 | ctions.                                                                   |  |
|                |                                                                                                    |                                                                           |  |

- 6.1.2. Conditionally Mandatory Requirements
- 6.1.2.1. PSTN Fax-Network Separation

| FDP_FXS_EXT.1   | Extended: Fax separation                                                                          |  |  |
|-----------------|---------------------------------------------------------------------------------------------------|--|--|
|                 | (for O.FAX_NET_SEPARATION)                                                                        |  |  |
|                 | Hierarchical to : No other components.                                                            |  |  |
|                 | Dependencies : No dependencies                                                                    |  |  |
| FDP_FXS_EXT.1.1 | The TSF shall prohibit communication via the fax interface, except transmitting or receiving User |  |  |
|                 | Data using fax protocols.                                                                         |  |  |

#### 6.1.3. Selection-based Requirements

#### 6.1.3.1. Protected Communications

| FCS_IPSEC_EXT.1   | Extended: IPsec selected |                                                                 |
|-------------------|--------------------------|-----------------------------------------------------------------|
|                   | (selected in FTP_ITC.    | 1.1, FTP_TRP.1.1)                                               |
|                   | Hierarchical to :        | No other components.                                            |
|                   | Dependencies :           | FIA_PSK_EXT.1 Extended: Pre-Shared Key Composition              |
|                   |                          | FCS_CKM.1(a) Cryptographic Key Generation (for asymmetric keys) |
|                   |                          | FCS_COP.1(a) Cryptographic Operation (Symmetric                 |
|                   |                          | encryption/decryption)                                          |
|                   |                          | FCS_COP.1(b) Cryptographic Operation (for signature             |
|                   |                          | generation/verification)                                        |
|                   |                          | FCS_COP.1(c) Cryptographic Operation (Hash Algorithm)           |
|                   |                          | FCS_COP.1(g) Cryptographic Operation (for keyed-hash message    |
|                   |                          | authentication)                                                 |
|                   |                          | FCS_RBG_EXT.1 Extended: Cryptographic Operation (Random Bit     |
|                   |                          | Generation)                                                     |
| FCS_IPSEC_EXT.1.1 | The TSF shall implem     | ent the IPsec architecture as specified in RFC 4301.            |

| FCS_IPSEC_EXT.1.2<br>FCS_IPSEC_EXT.1.3 | The TSF shall implement [ <i>transport mode</i> ].<br>The TSF shall have a nominal, final entry in the SPD that matches anything that is otherwise unmatched, and discards it.                                                                                                    |  |
|----------------------------------------|----------------------------------------------------------------------------------------------------|--|
| FCS_IPSEC_EXT.1.4                      | The TSF shall implement the IPsec protocol ESP as defined by RFC 4303 using [the cryptographic algorithms AES-CBC-128 (as specified by RFC 3602) together with a Secure Hash Algorithm (SHA)-based HMAC, AES-CBC-256 (as specified by RFC 3602) together with a Secure Hash Algorithm (SHA)-based HMAC].                                                                                                    |  |
| FCS_IPSEC_EXT.1.5                      | The TSF shall implement the protocol: [ <i>IKEv1</i> , using Main Mode for Phase 1 exchanges, as defined in RFCs 2407, 2408, 2409, RFC 4109, [RFC 4304 for extended sequence numbers], and [RFC 4868 for hash functions]].                                                                                                    |  |
| FCS_IPSEC_EXT.1.6                      | The TSF shall ensure the encrypted payload in the [ <i>IKEv1</i> ] protocol uses the cryptographic algorithms AES-CBC-128, AES-CBC-256 as specified in RFC 3602 and [ <i>no other algorithm</i> ].                                                                                                    |  |
| FCS_IPSEC_EXT.1.7                      | The TSF shall ensure that IKEv1 Phase 1 exchanges use only main mode.                                                                                                    |  |
| FCS_IPSEC_EXT.1.8                      | The TSF shall ensure that [ <i>IKEv1 SA lifetimes can be established based on</i> [ <i>length of time, where the time values can be limited to: 24 hours for Phase 1 SAs and 8 hours for Phase 2 SAs</i> ]].                                                                                                    |  |
| FCS_IPSEC_EXT.1.9                      | The TSF shall ensure that all IKE protocols implement DH Groups 14 (2048-bit MODP), and [no                                                                                                    |  |
| FCS_IPSEC_EXT.1.10                     | <i>other DH groups</i> ].<br>The TSF shall ensure that all IKE protocols perform Peer Authentication using the [ <i>RSA</i> ] algorithm and Pre-shared Keys.                                                                                                    |  |
|                                        | argonum and Tre-shared Keys.                                                                                                    |  |
| FCS_COP.1(g)                           | Cryptographic Operation (for keyed-hash message authentication)                                                                                                    |  |
|                                        | (selected with FCS_IPSEC_EXT.1.4)                                                                                                    |  |
|                                        |                                                                                                    |  |
|                                        | Hierarchical to : No other components.                                                                                                    |  |
|                                        |                                                                                                    |  |
|                                        | Hierarchical to       : No other components.         Dependencies       : [FDP_ITC.1 Import of user data without security attributes, or FDP_ITC.2 Import of user data with security attributes, or                                                                                                    |  |
|                                        | Hierarchical to       : No other components.         Dependencies       : [FDP_ITC.1 Import of user data without security attributes, or<br>FDP_ITC.2 Import of user data with security attributes, or<br>FCS_CKM.1(b) Cryptographic key generation (Symmetric Keys)]                                                                                                    |  |
|                                        | Hierarchical to       : No other components.         Dependencies       : [FDP_ITC.1 Import of user data without security attributes, or<br>FDP_ITC.2 Import of user data with security attributes, or<br>FCS_CKM.1(b) Cryptographic key generation (Symmetric Keys)]<br>FCS_CKM_EXT.4 Extended: Cryptographic Key Material                                                                                                    |  |
| FCS_COP 1 1(g)                         | Hierarchical to       : No other components.         Dependencies       : [FDP_ITC.1 Import of user data without security attributes, or<br>FDP_ITC.2 Import of user data with security attributes, or<br>FCS_CKM.1(b) Cryptographic key generation (Symmetric Keys)]<br>FCS_CKM_EXT.4 Extended: Cryptographic Key Material<br>Destruction                                                                                                    |  |
| FCS_COP.1.1(g)                         | Hierarchical to       :       No other components.         Dependencies       :       [FDP_ITC.1 Import of user data without security attributes, or         FDP_ITC.2 Import of user data with security attributes, or       FCS_CKM.1(b) Cryptographic key generation (Symmetric Keys)]         FCS_CKM_EXT.4 Extended: Cryptographic Key Material       Destruction         Refinement: The TSF shall perform keyed-hash message authentication in accordance with a                                                                                                    |  |
| FCS_COP.1.1(g)                         | Hierarchical to       : No other components.         Dependencies       : [FDP_ITC.1 Import of user data without security attributes, or<br>FDP_ITC.2 Import of user data with security attributes, or<br>FCS_CKM.1(b) Cryptographic key generation (Symmetric Keys)]<br>FCS_CKM_EXT.4 Extended: Cryptographic Key Material<br>Destruction                                                                                                    |  |
| FCS_COP.1.1(g)                         | Hierarchical to       :       No other components.         Dependencies       :       [FDP_ITC.1 Import of user data without security attributes, or         FDP_ITC.2 Import of user data with security attributes, or       FCS_CKM.1(b) Cryptographic key generation (Symmetric Keys)]         FCS_CKM_EXT.4 Extended: Cryptographic Key Material       Destruction         Refinement: The TSF shall perform keyed-hash message authentication in accordance with a specified cryptographic algorithm HMAC-[SHA-1, SHA-256, SHA-384, SHA-512], key size                                                                                                    |  |
| FCS_COP.1.1(g)                         | Hierarchical to       :       No other components.         Dependencies       :       [FDP_ITC.1 Import of user data without security attributes, or<br>FDP_ITC.2 Import of user data with security attributes, or<br>FCS_CKM.1(b) Cryptographic key generation (Symmetric Keys)]<br>FCS_CKM_EXT.4 Extended: Cryptographic Key Material<br>Destruction         Refinement: The TSF shall perform keyed-hash message authentication in accordance with a<br>specified cryptographic algorithm HMAC-[SHA-1, SHA-256, SHA-384, SHA-512], key size         [160, 256, 384, 512 bits], and message digest sizes [160, 256, 384, 512] bits that meet the                                                                                                    |  |
| FCS_COP.1.1(g)                         | Hierarchical to:No other components.Dependencies:[FDP_ITC.1 Import of user data without security attributes, or<br>FDP_ITC.2 Import of user data with security attributes, or<br>FCS_CKM.1(b) Cryptographic key generation (Symmetric Keys)]<br>FCS_CKM_EXT.4 Extended: Cryptographic Key Material<br>DestructionRefinement: The TSF shall perform keyed-hash message authentication in accordance with a<br>specified cryptographic algorithm HMAC-[SHA-1, SHA-256, SHA-384, SHA-512], key size<br>[160, 256, 384, 512 bits], and message digest sizes [160, 256, 384, 512] bits that meet the<br>following:                                                                                                    |  |
| FCS_COP.1.1(g)<br>FIA_PSK_EXT.1        | Hierarchical to:No other components.Dependencies:[FDP_ITC.1 Import of user data without security attributes, or<br>FDP_ITC.2 Import of user data with security attributes, or<br>FCS_CKM.1(b) Cryptographic key generation (Symmetric Keys)]<br>FCS_CKM_EXT.4 Extended: Cryptographic Key Material<br>DestructionRefinement: The TSF shall perform keyed-hash message authentication in accordance with a<br>specified cryptographic algorithm HMAC-[SHA-1, SHA-256, SHA-384, SHA-512], key size<br>[160, 256, 384, 512 bits], and message digest sizes [160, 256, 384, 512] bits that meet the<br>following:"FIPS PUB 198-1, "The Keyed-Hash Message Authentication Code, and FIPS PUB 180-3,                                                                                                    |  |
|                                        | <ul> <li>Hierarchical to : No other components.</li> <li>Dependencies : [FDP_ITC.1 Import of user data without security attributes, or<br/>FDP_ITC.2 Import of user data with security attributes, or<br/>FCS_CKM.1(b) Cryptographic key generation (Symmetric Keys)]<br/>FCS_CKM_EXT.4 Extended: Cryptographic Key Material<br/>Destruction</li> <li>Refinement: The TSF shall perform keyed-hash message authentication in accordance with a<br/>specified cryptographic algorithm HMAC-[SHA-1, SHA-256, SHA-384, SHA-512], key size<br/>[160, 256, 384, 512 bits], and message digest sizes [160, 256, 384, 512] bits that meet the<br/>following:<br/>"FIPS PUB 198-1, "The Keyed-Hash Message Authentication Code, and FIPS PUB 180-3,<br/>"Secure Hash Standard."</li> </ul>                                                                                                    |  |
|                                        | Hierarchical to       :       No other components.         Dependencies       :       [FDP_ITC.1 Import of user data without security attributes, or<br>FDP_ITC.2 Import of user data with security attributes, or<br>FCS_CKM.1(b) Cryptographic key generation (Symmetric Keys)]<br>FCS_CKM_EXT.4 Extended: Cryptographic Key Material<br>Destruction         Refinement: The TSF shall perform keyed-hash message authentication in accordance with a<br>specified cryptographic algorithm HMAC-[SHA-1, SHA-256, SHA-384, SHA-512], key size<br>[160, 256, 384, 512 bits], and message digest sizes [160, 256, 384, 512] bits that meet the<br>following:<br>"FIPS PUB 198-1, "The Keyed-Hash Message Authentication Code, and FIPS PUB 180-3,<br>"Secure Hash Standard."         Extended: Pre-Shared Key Composition                                                                                                    |  |
|                                        | <ul> <li>Hierarchical to : No other components.</li> <li>Dependencies : [FDP_ITC.1 Import of user data without security attributes, or<br/>FDP_ITC.2 Import of user data with security attributes, or<br/>FCS_CKM.1(b) Cryptographic key generation (Symmetric Keys)]<br/>FCS_CKM_EXT.4 Extended: Cryptographic Key Material<br/>Destruction</li> <li>Refinement: The TSF shall perform keyed-hash message authentication in accordance with a<br/>specified cryptographic algorithm HMAC-[SHA-1, SHA-256, SHA-384, SHA-512], key size<br/>[160, 256, 384, 512 bits], and message digest sizes [160, 256, 384, 512] bits that meet the<br/>following:<br/>"FIPS PUB 198-1, "The Keyed-Hash Message Authentication Code, and FIPS PUB 180-3,<br/>"Secure Hash Standard."</li> <li>Extended: Pre-Shared Key Composition<br/>(selected with FCS_IPSEC_EXT.1.4)</li> </ul>                                                                                                    |  |
|                                        | Hierarchical to       :       No other components.         Dependencies       :       [FDP_ITC.1 Import of user data without security attributes, or<br>FDP_ITC.2 Import of user data with security attributes, or<br>FCS_CKM.1(b) Cryptographic key generation (Symmetric Keys)]<br>FCS_CKM_EXT.4 Extended: Cryptographic Key Material<br>Destruction         Refinement: The TSF shall perform keyed-hash message authentication in accordance with a<br>specified cryptographic algorithm HMAC-[SHA-1, SHA-256, SHA-384, SHA-512], key size<br>[160, 256, 384, 512 bits], and message digest sizes [160, 256, 384, 512] bits that meet the<br>following:         "FIPS PUB 198-1, "The Keyed-Hash Message Authentication Code, and FIPS PUB 180-3,<br>"Secure Hash Standard."         Extended: Pre-Shared Key Composition<br>(selected with FCS_IPSEC_EXT.1.4)         Hierarchical to       :         No other components.                                                                            |  |
|                                        | Hierarchical to:No other components.Dependencies::[FDP_ITC.1 Import of user data without security attributes, or<br>FDP_ITC.2 Import of user data with security attributes, or<br>FCS_CKM.1(b) Cryptographic key generation (Symmetric Keys)]<br>FCS_CKM_EXT.4 Extended: Cryptographic Key Material<br>DestructionRefinement: The TSF shall perform keyed-hash message authentication in accordance with a<br>specified cryptographic algorithm HMAC-[SHA-1, SHA-256, SHA-384, SHA-512], key size<br>[160, 256, 384, 512 bits], and message digest sizes [160, 256, 384, 512] bits that meet the<br>following:<br>"FIPS PUB 198-1, "The Keyed-Hash Message Authentication Code, and FIPS PUB 180-3,<br>"Secure Hash Standard."Extended: Pre-Shared Key Composition<br>(selected with FCS_IPSEC_EXT.1.4)No other components.Dependencies:No other components.Dependencies:FCS_RBG_EXT.1 Extended: Cryptographic Operation (Random Bit<br>Generation)The TSF shall be able to use pre-shared keys for IPsec. |  |
| FIA_PSK_EXT.1                          | Hierarchical to       :       No other components.         Dependencies       :       [FDP_ITC.1 Import of user data without security attributes, or<br>FDP_ITC.2 Import of user data with security attributes, or<br>FCS_CKM.1(b) Cryptographic key generation (Symmetric Keys)]<br>FCS_CKM_EXT.4 Extended: Cryptographic Key Material<br>Destruction         Refinement: The TSF shall perform keyed-hash message authentication in accordance with a<br>specified cryptographic algorithm HMAC-[SHA-1, SHA-256, SHA-384, SHA-512], key size<br>[160, 256, 384, 512 bits], and message digest sizes [160, 256, 384, 512] bits that meet the<br>following:         "FIPS PUB 198-1, "The Keyed-Hash Message Authentication Code, and FIPS PUB 180-3,<br>"Secure Hash Standard."         Extended: Pre-Shared Key Composition<br>(selected with FCS_IPSEC_EXT.1.4)         Hierarchical to       :         No other components.         Dependencies       :                                               |  |

|                 | composed of any combination of upper and lower case letters, numbers, and special characters |  |
|-----------------|----------------------------------------------------------------------------------------------|--|
|                 | (that include: "!", "@", "#", "\$", "%", "^", "&", "*", "(", and ")").                       |  |
| FIA_PSK_EXT.1.3 | The TSF shall condition the text-based pre-shared keys by using [SHA-1, SHA-256, SHA-512,    |  |
|                 | [SHA-384]] and be able to [use no other pre-shared keys].                                    |  |

## 6.1.3.2. Trusted Update

| FCS_COP.1(c)   | Cryptographic operation (Hash Algorithm)                                            |  |
|----------------|-------------------------------------------------------------------------------------|--|
|                | (selected in FPT_TUD_EXT.1.3, or with FCS_SNI_EXT.1.1)                              |  |
|                | Hierarchical to : No other components.                                              |  |
|                | Dependencies : No dependencies.                                                     |  |
| FCS_COP.1.1(c) | Refinement: The TSF shall perform cryptographic hashing services in accordance with |  |
|                | [SHA-1, SHA-256, SHA-384, SHA-512] that meet the following: [ISO/IEC 10118-3:2004]. |  |

## 6.2. Security Assurance Requirements

The TOE security assurance requirements specified in Table 6-8 provides evaluative activities required to address the threats identified in 3.3 of this ST.

| Assurance Class            | Assurance<br>Components | Assurance Components Description                    |
|----------------------------|-------------------------|-----------------------------------------------------|
|                            | ASE_CCL.1               | Conformance claims                                  |
|                            | ASE_ECD.1               | Extended components definition                      |
|                            | ASE_INT.1               | ST introduction                                     |
| Security Target Evaluation | ASE_OBJ.1               | Security objectives for the operational environment |
|                            | ASE_REQ.1               | Stated security requirements                        |
|                            | ASE_SPD.1               | Security Problem Definition                         |
|                            | ASE_TSS.1               | TOE Summary Specification                           |
| Development                | ADV_FSP.1               | Basic functional specification                      |
| Cuidanas De sumante        | AGD_OPE.1               | Operational user guidance                           |
| Guidance Documents         | AGD_PRE.1               | Preparative procedures                              |
|                            | ALC_CMC.1               | Labelling of the TOE                                |
| Life-cycle support         | ALC_CMS.1               | TOE CM coverage                                     |
| Tests                      | ATE_IND.1               | Independent testing – Conformance                   |
| Vulnerability assessment   | AVA_VAN.1               | Vulnerability survey                                |

#### Table 6-8 TOE Security Assurance Requirements

## 6.3. Security Requirements Rationale

# **6.3.1.** The dependencies of security requirements

The dependencies between TOE security functional requirements are shown in the table below.

|                         | Dependency      | ST-satisfied    | Requirements that do not meet              |
|-------------------------|-----------------|-----------------|--------------------------------------------|
| Functional requirements | relationship    | dependencies    | dependency                                 |
| FAU_GEN.1               | FPT STM.1       | FPT STM.1       | N/A                                        |
| FAU GEN.2               | FAU_GEN.1       | FAU_GEN.1       | N/A                                        |
|                         | FIA_UID.1       | FIA_UID.1       | N/A                                        |
| FAU STG EXT.1           | FAU_GEN.1       | FAU_GEN.1       | N/A                                        |
|                         | FTP_ITC.1       | FTP_ITC.1       | N/A                                        |
| FCS CKM.1(a)            | FCS_COP.1(b)    | FCS COP.1(b)    | N/A                                        |
|                         | FCS_COP.1(i)    | 105_001.1(0)    | 1071                                       |
|                         | FCS_CKM_EXT.4   | FCS CKM EXT.4   | N/A                                        |
| FCS CKM.1(b)            | FCS_COP.1(a)    | FCS COP.1(a)    | N/A                                        |
|                         | FCS_COP.1(d)    | FCS COP.1(g)    | 10/2                                       |
|                         | FCS_COP.1(e)    | 105_001.1(g)    |                                            |
|                         | FCS_COP.1(f)    |                 |                                            |
|                         | FCS COP.1(g)    |                 |                                            |
|                         | FCS_COP.1(h)    |                 |                                            |
|                         | FCS_CKM_EXT.4   | FCS CKM EXT.4   | N/A                                        |
|                         | FCS_RBG_EXT.1   | FCS RBG EXT.1   | N/A                                        |
| FCS_CKM.4               | FCS_CKM.1(a)    | FCS_CKM.1(a)    | N/A                                        |
|                         | or              | FCS CKM.1(b)    | 1071                                       |
|                         | FCS_CKM.1(b)    |                 |                                            |
| FCS_CKM_EXT.4           | FCS CKM.1(a)    | FCS_CKM.1(a)    | N/A                                        |
|                         | or              | FCS CKM.1(b)    | 1011                                       |
|                         | FCS CKM.1(b)    | 100_01111(0)    |                                            |
|                         | FCS_CKM.4       | FCS_CKM.4       | N/A                                        |
| FCS COP.1(a)            | FCS_CKM.1(b)    | FCS_CKM.1(b)    | N/A                                        |
|                         | FCS_CKM_EXT.4   | FCS_CKM_EXT.4   | N/A                                        |
| FCS_COP.1(b)            | FCS_CKM.1(a)    | FCS CKM.1(a)    | For IPsec communication                    |
|                         | 100_011(0)      | 100_01111(4)    | (FCS_IPSEC_EXT.1). In the case of the      |
|                         |                 |                 | update function (FPT_TUD_EXT.1),           |
|                         |                 |                 | FCS_CKM.1(a) and FCS_CKM_EXT.4             |
|                         | FCS_CKM_EXT.4   | FCS_CKM_EXT.4   | are not satisfied, but there is no problem |
|                         |                 |                 | because key generation is not              |
|                         |                 |                 | performed.                                 |
| FCS_COP.1(c)            | No dependencies | No dependencies | N/A                                        |
| FCS_COP.1(g)            | FCS_CKM.1(b)    | FCS_CKM.1(b)    | N/A                                        |
|                         | FCS_CKM_EXT.4   | FCS_CKM_EXT.4   | N/A                                        |
| FCS_IPSEC_EXT.1         | FIA_PSK_EXT.1   | FIA_PSK_EXT.1   | N/A                                        |
|                         | FCS_CKM.1(a)    | FCS_CKM.1(a)    | N/A                                        |
|                         | FCS_COP.1(a)    | FCS_COP.1(a)    | N/A                                        |
|                         | FCS_COP.1(b)    | FCS_COP.1(b)    | N/A                                        |
|                         | FCS_COP.1(c)    | FCS_COP.1(c)    | N/A                                        |
|                         | FCS_COP.1(g)    | FCS_COP.1(g)    | N/A                                        |

Table 6-9 The dependencies of security requirements

|                         | Dependency      | ST-satisfied        | Requirements that do not meet            |
|-------------------------|-----------------|---------------------|------------------------------------------|
| Functional requirements | relationship    | dependencies        | dependency                               |
|                         | FCS RBG EXT.1   | FCS_RBG_EXT.1       | N/A                                      |
| FCS RBG EXT.1           | No dependencies | No dependencies     | N/A                                      |
| FDP_ACC.1               | FDP_ACF.1       | FDP_ACF.1           | N/A                                      |
| FDP_ACF.1               | FDP_ACC.1       | FDP_ACC.1           | N/A                                      |
| _                       | FMT MSA.3       | FMT_MSA.3           | N/A                                      |
| FDP_FXS_EXT.1           | No dependencies | <br>No dependencies | N/A                                      |
| FIA AFL.1               | FIA UAU.1       | FIA UAU.1           | N/A                                      |
| FIA ATD.1               | No dependencies | No dependencies     | N/A                                      |
| FIA_PMG_EXT.1           | No dependencies | No dependencies     | N/A                                      |
| FIA PSK EXT.1           | FCS_RBG_EXT.1   | _                   | Because bit-based pre-shared key         |
|                         |                 |                     | generation using random bit generator is |
|                         |                 |                     | not selected.                            |
| FIA_UAU.1               | FIA_UID.1       | FIA_UID.1           | N/A                                      |
| FIA_UAU.7               | FIA_UAU.1       | FIA_UAU.1           | N/A                                      |
| FIA_UID.1               | No dependencies | No dependencies     | N/A                                      |
| FIA_USB.1               | FIA_ATD.1       | FIA_ATD.1           | N/A                                      |
| FMT_MOF.1               | FMT_SMR.1       | FMT_SMR.1           | N/A                                      |
|                         | FMT_SMF.1       | FMT_SMF.1           | N/A                                      |
| FMT_MSA.1               | FDP_ACC.1       | FDP_ACC.1           | N/A                                      |
|                         | FMT_SMR.1       | FMT_SMR.1           | N/A                                      |
|                         | FMT_SMF.1       | FMT_SMF.1           | N/A                                      |
| FMT_MSA.3               | FMT_MSA.1       | FMT_MSA.1           | N/A                                      |
|                         | FMT_SMR.1       | FMT_SMR.1           | N/A                                      |
| FMT_MTD.1               | FMT_SMR.1       | FMT_SMR.1           | N/A                                      |
|                         | FMT_SMF.1       | FMT_SMF.1           | N/A                                      |
| FMT_SMF.1               | No dependencies | No dependencies     | N/A                                      |
| FMT_SMR.1               | FIA_UID.1       | FIA_UID.1           | N/A                                      |
| FPT_SKP_EXT.1           | No dependencies | No dependencies     | N/A                                      |
| FPT_STM.1               | No dependencies | No dependencies     | N/A                                      |
| FPT_TST_EXT.1           | No dependencies | No dependencies     | N/A                                      |
| FPT_TUD_EXT.1           | FCS_COP.1(b)    | FCS_COP.1(b)        | N/A                                      |
|                         | FCS_COP.1(c)    | FCS_COP.1(c)        | N/A                                      |
| FTA_SSL.3               | No dependencies | No dependencies     | N/A                                      |
| FTP_ITC.1               | FCS_IPSEC_EXT.1 | FCS_IPSEC_EXT.1     | N/A                                      |
|                         | or              |                     |                                          |
|                         | FCS_TLS_EXT.1   |                     |                                          |
|                         | or              |                     |                                          |
|                         | FCS_SSH_EXT.1   |                     |                                          |
|                         | or              |                     |                                          |
|                         | FCS_HTTPS_EXT.1 |                     |                                          |
| FTP_TRP.1(a)            | FCS_IPSEC_EXT.1 | FCS_IPSEC_EXT.1     | N/A                                      |
|                         | or              |                     |                                          |
|                         | FCS_TLS_EXT.1   |                     |                                          |

| Functional requirements  | Dependency      | ST-satisfied    | Requirements that do not meet |
|--------------------------|-----------------|-----------------|-------------------------------|
| r unetional requirements | relationship    | dependencies    | dependency                    |
|                          | or              |                 |                               |
|                          | FCS_SSH_EXT.1   |                 |                               |
|                          | or              |                 |                               |
|                          | FCS_HTTPS_EXT.1 |                 |                               |
| FTP_TRP.1(b)             | FCS_IPSEC_EXT.1 | FCS_IPSEC_EXT.1 | N/A                           |
|                          | or              |                 |                               |
|                          | FCS_TLS_EXT.1   |                 |                               |
|                          | or              |                 |                               |
|                          | FCS_SSH_EXT.1   |                 |                               |
|                          | or              |                 |                               |
|                          | FCS_HTTPS_EXT.1 |                 |                               |

# 7. TOE Summary specification

Summary specifications for the security functions provided by TOE.

| No. | Security function name                     |
|-----|--------------------------------------------|
| 1   | Identification and Authentication function |
| 2   | Access control function                    |
| 3   | Encryption function                        |
| 4   | Trusted communication function             |
| 5   | Security Management function               |
| 6   | Audit function                             |
| 7   | Trusted operation function                 |
| 8   | FAX separation function                    |

#### Table 7-1 List of Security Functions

# 7.1. Identification and Authentication function

TOE acquires credentials from users, performs identification and authentication, and provides an identification and authentication function, that allows to use TOE, only to those who are judged as authorized users as a result of verification.

## FIA\_UAU.1, FIA\_UID.1

TOE supports the three authentication methods shown in Table 7-2 and an administrator can set in the user authentication setting function.

When using TOE from the operation panel or WC, enter the user name, user password, and administrator rights. When using TOE from the operation panel or WC as the built-in administrator, enter the administrator password from the login screen for the built-in administrator. When using TOE from the printer driver, enter the user name and user password.

TOE performs the identification and the authentication based on the input credentials, and permits the use of TOE only if successful. If the external server authentication method is set, the user enters an external authentication server ID in addition to the user name and user password. TOE sends the user name to the specified external authentication server and decrypts the returned credential by user key generated from the user password. It determines that the authentication is successful when the decryption is successful, and that the authentication is not successful when the decryption is failed. Identification and authentication of Built-in Administrator is always performed by the MFP authentication method, regardless of the authentication method setting.

TOE provides a function for the administrator to set the password to the Memory RX user box in the Memory RX setting function, and Memory RX user box password has been set during operation. When a normal user who succeeds in identification and authentication from the operation panel or WC accesses the Memory RX user box, authentication using the Memory RX user box password is requested, and access is permitted only when authentication is successful. Therefore, a normal user who does not know the Memory RX user box password cannot operate fax documents stored in the Memory RX user box. The authentication of Memory RX user box password is always performed by the MFP authentication method, regardless of the setting of the authentication method.

Since identification and authentication is performed for each of the above interfaces, the normal user can perform identification and authentication from the panel while the administrator is performing the remote management function from the WC, and if successful, the TOE can be operated. However, because identification and authentication of other

administrators is prohibited while an administrator logs in, two or more administrators cannot use TOE simultaneously

When TOE is used by the printer driver, there is no interactive session. When TOE receives electronic document, identification and authentication is performed using the credential (user name, user password) included in the electronic document. If successful, the normal user (U.NORMAL) is assigned as the user's role and stored in TOE as an electronic document owned by relevant normal user. If it fails, the received electronic document is destroyed without storing it. The Printer Driver does not provide a way for administrators to use TOE.

Possible operations before performing identification and authentication are as follows.

- FAX RX
- The following settings can be used to check and display the TOE status.
  - > Device information display from the operation panel (firmware version etc.)
  - Job display from the operation panel
  - > Enlarge display setting from the operation panel
  - Change of display language of the WC

| Authorization method           | Identification and authentication                                                           |
|--------------------------------|---------------------------------------------------------------------------------------------|
|                                | TOE performs identification and authentication. Confirms that the user name and user        |
| MFP device authentication      | password or administrator password or Memory RX user box password match the                 |
|                                | information registered in the TOE.                                                          |
|                                | TOE performs identification and authentication by using the external authentication server  |
| External server authentication | (Active Directory). TOE sends user name to the external authentication server specified by  |
| External server aumentication  | user by using the Kerberos version 5 protocol, and decrypts the returned credential by the  |
|                                | user key generated from user password, and performs identification and authentication.      |
| MFP device + External server   | TOE performs identification and authentication using either MFP device authentication or    |
| authentication                 | external server authentication. The user selects the authentication method when logging in. |

#### Table 7-2 User Authentication Setting function

#### FIA\_ATD.1

For each normal user registered with the user management function, TOE defines the User ID, administrator rights and the access authority of function restriction as the user attribute. Also, the access authority to Memory RX user box is defined as the user attribute, too. This is provided the interface of Memory RX user box password authentication to access memory RX user box only to normal user registered with the user management function, and associates the normal user who is succeeded this authentication. Also, User ID is defined as user attributes of the built-in administrator.

#### FIA\_USB.1

TOE associates the user attribute (User ID, administrator rights, function restriction, access authority to Memory RX user box), if a normal user or a user administrator succeeds in identification and authentication. TOE associates the user attribute (User ID), if the built-in administrator succeeds in identification and authentication.

At this time, TOE discards the user attribute associated with the user, if the temporary suspension is set to the User ID. Also, if the administrator rights are not set to the user who performed the login as the user administrator, the user attribute associated with the relevant user is discarded.

When accessing the memory RX user box after a normal user succeeds in identification and authentication, the authentication by memory RX user box password is required. If the authentication is successful, TOE enables access to the memory RX user box that is the user attribute of the relevant user. If the authentication fails, the TOE disables access to the memory RX user box that is the user attribute of the relevant user.

#### FIA\_AFL.1

The TOE provides an authentication operation prohibition function to stop the user's authentication when the administrator detects a continuous authentication failure more than the number of checks (1 to 3 times) set in advance by the administrator in the user's identification and authentication. If an administrator rights is assigned to a normal user, the number of authentication failures as a normal user and the number of authentication failures as a user administrator are totaled.

When the authentication of the built-in administrator was suspended, turn OFF and ON the TOE power first. Then, the authentication suspension is released when the time set for the operation prohibition release time setting, has passed after the TOE is started. If the authentication of the normal user or the user administrator is suspended, the administrator who is not in the suspended status can release their suspension by performing the deletion function of the number of the authentication failure.

The TOE also performs the above-mentioned authentication failure operation for identification and authentication by an external server authentication method.

The authentication of the memory RX user box password is suspended when the administrator detects a continuous authentication failure more than the number of checks (1 to 3 times) set in advance by the administrator in the identification and authentication of memory RX user box password. If the authentication of memory RX user box password is suspended, the administrator who is not in the suspended status can release the authentication suspension by performing the deletion function of the number of authentication failures.

#### FIA\_UAU.7

When entering the login password or the memory RX user box password in the authentication processing of the interactive session (login from the operation panel or WC), TOE displays "\*" or "•" for each character entered.

#### FIA\_PMG\_EXT.1

## FTA\_SSL.3

The TOE terminates the session when a user who has been identified and authenticated by the operation panel or WC satisfies the following conditions. In the case of the printer driver, there is no interactive session, but it logs in when the requested processing is received from the printer driver and logs out immediately after the processing is completed.

- In the case of the operation panel, the user is logged out when the system auto reset time (settable between 1 and 9 minutes) has passed since the process of the final operation was completed.
- In the case of the WC, the user is logged out when the automatic logout time (settable between 1 and 60 minutes) has passed since the process of the final operation was completed.

## 7.2. Access control function

#### FDP\_ACC.1, FDP\_ACF.1

The TOE restricts the operation of user document data and user job data as described in Tables 7-3 through 7-14, based on the user data access control in Tables 6-2 and 6-3. For unauthorized operations, the interface is hidden or displayed in an inoperable state, or a message is displayed indicating that the operation cannot be performed because there is no

authority on the operation request, and the operation is rejected.

When a normal user (U.NORAML) allowed by the identification and authentication performs Create operations in Tables 7-3 through 7-14, the user becomes a Job Owner and TOE records the User ID as the owner information of a document or Job. TOE does not provide an interface for an administrator (U.ADMIN) to perform a Create operation. Since the Fax RX function (Fax receive) performs the Create operation by receiving a fax from an external fax without the TOE operation, the job owner of the document or job until the Fax RX completion is assigned to the administrator (\*1). In the case of Fax RX with no F-code specified, the fax document is saved in the Memory RX user box, so the job owner after the Fax RX is the normal user who knows the Memory RX user box password (\*2). In the case of Fax RX with the F-code specified, the fax document is saved in the specified personal user box, so the job owner after Fax RX is the normal user box (\*3). Saving from the password encrypted PDF user box (Storage / retrieval) is performed the create operation by retrieving the document, set to be saved, from the password encrypted PDF user box and saving it in the operator's personal user box, when performing the direct print. The job owner of the document or job after saving is the normal user who is the owner of the personal user box.

TOE has a function restriction setting that restricts the functions available to each normal user by the administrator in the user management functions. The TOE displays the interface of the restricted function either hidden or inoperable based on the user attribute function limitations. Therefore, a normal user with a function restriction cannot use the operation using the restricted function from Table 7-3 to Table 7-14.

TOE has Memory RX setting function in which the administrator restricts the access of the normal user to the memory RX user box in the Memory RX setting function. During operation, access is restricted by the memory RX user box password. Based on the access authority to the memory RX user box of user attribute, the TOE allows access to the user's memory RX user box if it is valid, and denies access to the user's memory RX user box if it is invalid. Therefore, normal users who do not know the memory RX user box password cannot use the operations required to access the memory RX user box in Tables 7-3 to 7-14.

In the user box management function, the TOE has a function to set the owner of the personal user box (User ID) by the administrator or normal user. It has a function to change the owner of the personal user box (User ID) by the administrator or the normal user who owns the personal user box. The TOE restricts access to the personal user box and documents stored in the personal user box. If the normal user has the same User ID based on the Personal user Box Owner (User ID), the TOE provides an interface to the Personal User Box and permits access to the Personal User Box. On the other hand, if the normal user has a different User ID, the TOE will hide the interface of the relevant Personal User Box, so the operation that requires the access to the relevant personal user box with Tables 7-3 to 7-14 cannot used.

<Supplement to Table 7-3 through Table 7-14> The interface provided by TOE is as follows. PN: Operation panel, WC: Web Connection, PD: Printer driver

The descriptions in the table are as follows. O: Supported by TOE, -: Not supported by TOE

Notes are as follows. \*1:U.ADMIN \*2: U.NORMAL who knows the memory RX user box password. \*3: U.NORMAL who is the owner of the personal user box specified by F-code.

| Operation | Operable user        | ]  | Interface |            |                                                                                                    |
|-----------|----------------------|----|-----------|------------|----------------------------------------------------------------------------------------------------|
|           |                      | PN | WC        | PD         | Operation method                                                                                                    |
| Create    | Job owner            | -  | -         | $\bigcirc$ | Perform Printing.                                                                                                    |
|           | U.NORMAL             | -  | 0         | -          | Perform Direct printing.                                                                                                    |
|           |                      | -  | 0         | -          | To the password encrypted PDF, specify the print and perform Direct Printing.                                                                                                    |
| Read      | Job owner            | 0  | -         | -          | Select the document from the ID & Print user box to display the document preview.                                                                                                    |
|           |                      | 0  | -         | -          | Select the document from the ID & Print user box and preform<br>the printing.<br>(Documents will be deleted upon completion of printing.)                                                        |
|           |                      | 0  | -         | -          | Select the document from the Password Encryption PDF user<br>box and perform the printing.<br>(Password must be entered for printing. Documents will be<br>deleted upon completion of printing.) |
| Modify    | Job owner            | 0  | -         | -          | Perform print settings for the printing from the ID & Print user bod.                                                                                                    |
| Delete    | Job owner            | 0  | -         | -          | Delete document from ID & Print user box.                                                                                                    |
|           |                      | 0  | -         | -          | Delete document from password encrypted PDF user box.                                                                                                    |
|           | Job owner<br>U.ADMIN | 0  | 0         | -          | Delete documents due to job deletion.                                                                                                    |

#### Table 7-3 D.USER.DOC (Print) access control

#### Table 7-4 D.USER.DOC (Scan) access control

| Operation | Operable user | Interface |    | e  |                                                                  |
|-----------|---------------|-----------|----|----|------------------------------------------------------------------|
|           |               | PN        | WC | PD | Operation method                                                 |
| Create    | Job owner     | 0         | -  | -  | Set an original on the scanner unit and perform the transmission |
|           | U.NORMAL      |           |    |    | by specifying the destination (excluding the fax destination)    |
|           |               |           |    |    | from the scan/fax menu screen.                                   |
| Read      | -             | -         | -  | -  | None.                                                            |
| Modify    | Job owner     | 0         | -  | -  | Perform the application setting with the Create operation.       |
| Delete    | Job owner     | 0         | 0  | -  | Delete documents due to job deletion.                            |
|           | U.ADMIN       |           |    |    |                                                                  |

## Table 7-5 D.USER.DOC (Copy) access control

| Operation | Operable user | Interface |    | e  |                                                                   |
|-----------|---------------|-----------|----|----|-------------------------------------------------------------------|
|           |               | PN        | WC | PD | Operation method                                                  |
| Create    | Job owner     | 0         | -  | -  | Set an original on the scanner unit and perform the copy from the |
|           | U.NORMAL      |           |    |    | copy menu screen.                                                 |
| Read      | Job owner     | 0         | -  | -  | Perform Create operation.                                         |
| Modify    | Job owner     | 0         | -  | -  | Perform the application setting with the Create operation.        |
| Delete    | Job owner     | 0         | 0  | -  | Delete documents due to job deletion.                             |
|           | U.ADMIN       |           |    |    |                                                                   |

| Operation | Operable user | Interface |    | e  | Or anti- northed                                                   |
|-----------|---------------|-----------|----|----|--------------------------------------------------------------------|
|           |               | PN        | WC | PD | Operation method                                                   |
| Create    | Job owner     | 0         | -  | -  | Set an original on the scanner unit and select the fax destination |
|           | U.NORMAL      |           |    |    | from the scan/fax menu screen to perform the transmission.         |
| Read      | -             | -         | -  | -  | None.                                                              |
| Modify    | Job owner     | 0         | -  | -  | Perform the application setting with the Create operation.         |
| Delete    | Job owner     | 0         | 0  | -  | Delete documents due to job deletion.                              |
|           | U.ADMIN       |           |    |    |                                                                    |

#### Table 7-6 D.USER.DOC (Fax send) access control

#### Table 7-7 D.USER.DOC (Fax receive) access control

| Operation | Operable user | Interface |            |    | On antice method                                                |
|-----------|---------------|-----------|------------|----|-----------------------------------------------------------------|
|           |               | PN        | WC         | PD | Operation method                                                |
| Create    | Job owner(*1) | -         | -          | -  | No operation of TOE. Fax without an F-code is received from an  |
|           |               |           |            |    | external fax.                                                   |
|           |               | -         | -          | -  | No operation of TOE. Fax with an F-code specified is received   |
|           |               |           |            |    | from an external fax machine.                                   |
| Read      | Job owner     | 0         | 0          | -  | Select the fax document from the Memory RX user box and         |
|           |               |           |            |    | display the document preview.                                   |
|           |               | 0         | $\bigcirc$ | -  | Select the fax document from the personal user box and display  |
|           |               |           |            |    | the document preview.                                           |
|           |               | 0         | -          | -  | Select the fax document from the Memory RX user box and         |
|           |               |           |            |    | perform printing.                                               |
|           |               |           |            |    | (The fax document will be deleted upon completion of printing.) |
|           |               | 0         | -          | -  | Select the fax document from the personal user box and perform  |
|           |               |           |            |    | printing.                                                       |
|           |               |           |            |    | (The fax document will be deleted upon completion of printing.) |
| Modify    | Job owner     | 0         | -          | -  | Perform application setting when printing fax documents from    |
|           |               |           |            |    | personal user boxes.                                            |
|           |               | 0         | 0          | -  | Select and edit fax documents from the personal user box.       |
| Delete    | Job owner     | 0         | $\bigcirc$ | -  | Delete fax documents from the memory RX user box.               |
|           | U.ADMIN       |           |            |    |                                                                 |
|           | Job owner     | 0         | 0          | -  | Delete fax document from personal user box.                     |
|           | Job owner     | 0         | 0          | -  | Deletion of fax documents due to deletion of print job of fax   |
|           | U.ADMIN       |           |            |    | documents.                                                      |
|           |               | 0         | 0          | -  | Deletion of fax documents due to deletion of personal user      |
|           |               |           |            |    | boxes.                                                          |

#### Table 7-8 D.USER.DOC (Storage/retrieval) access control

| Operation | Operable user | ]  | Interface | e          | Or anti- a method                                                |
|-----------|---------------|----|-----------|------------|------------------------------------------------------------------|
|           |               | PN | WC        | PD         | Operation method                                                 |
| Create    | Job owner     | -  | -         | $\bigcirc$ | Save in User Box.                                                |
|           | U.NORMAL      | -  | 0         | -          | Specify the Save in User Box and perform direct print.           |
|           |               | 0  | -         | -          | Set an original on the scanner unit, specify a personal user box |

|        |                |          |        |   | from the user box menu screen, and save in the user box.          |
|--------|----------------|----------|--------|---|-------------------------------------------------------------------|
|        |                | _        | 0      | _ | To the password encrypted PDF, specify the Save in User Box       |
|        |                |          | Ũ      |   | and perform direct print.                                         |
|        |                | 0        |        |   | Select the document from the password encrypted PDF user box      |
|        |                | <u> </u> |        |   | and save. (Selected document is moved to the operator's           |
|        |                |          |        |   | personal user box.)                                               |
|        | Job owner(*2)  |          |        |   | No operation of TOE. After receiving a Fax with no F-code from    |
|        | J00 0wilei(*2) | -        | -      | - | an external Fax, save the fax document in the Memory RX user      |
|        |                |          |        |   | box.                                                              |
|        | Lab arran(*2)  |          |        |   |                                                                   |
|        | Job owner(*3)  | -        | -      | - | No operation of TOE. After receiving a Fax with F-code from the   |
|        |                |          |        |   | external Fax, save the fax document is the specified personal     |
| D 1    |                |          | $\sim$ |   | user box.                                                         |
| Read   | Job owner      | 0        | 0      | - | Select the document from the personal user box and display the    |
|        |                |          |        |   | document preview.                                                 |
|        |                |          |        |   | (Except fax documents. Document previews of fax documents         |
|        |                |          |        |   | are controlled by the Read operation in Table 7-7.)               |
|        |                | 0        | -      | - | Select the document from the personal user box and print, send,   |
|        |                |          |        |   | fax TX, move, or copy it.                                         |
|        |                |          |        |   | (Except the printing of fax documents. The printing of fax        |
|        |                |          |        |   | documents is controlled by the Read operation in Table 7-7.)      |
|        |                | -        | 0      | - | Select a document from the personal user box and send,            |
|        |                |          |        |   | download, move, or copy it.                                       |
|        |                | -        | 0      | - | Select a document from the Memory RX user box and download        |
|        |                |          |        |   | it.                                                               |
|        |                | 0        | -      | - | Select the document from the Password Encrypted PDF user box      |
|        |                |          |        |   | and save it.                                                      |
|        |                |          |        |   | (Password must be entered for storage. Documents will be          |
|        |                |          |        |   | deleted upon completion of storage.)                              |
| Modify | Job owner      | 0        | 0      | - | Select a document from the personal user box and edit it.         |
|        |                |          |        |   | (Except fax documents. Editing of fax documents is controlled     |
|        |                |          |        |   | by the Modify operation in Table 7-7.)                            |
|        |                | $\circ$  | 0      | - | Perform application setting in Read operation (send, print).      |
|        |                |          |        |   | (Except printing of fax documents. The application setting in the |
|        |                |          |        |   | printing of fax documents is controlled by the Modify operation   |
|        |                |          |        |   | in Table 7-7.)                                                    |
|        |                | 0        | -      | - | Select the fax document from the Memory RX user box and edit      |
|        |                |          |        |   | it (change name).                                                 |
| Delete | Job owner      | 0        | 0      | - | Delete the document from the personal user box.                   |
|        |                |          |        |   | (Except the deletion of fax documents. Delete of fax documents    |
|        |                |          |        |   | is controlled by Delete operation in Table 7-7.)                  |
|        |                | 0        | -      | - | Delete document from password encrypted PDF user box.             |
|        | Job owner      | 0        | 0      | - | Deletion of documents due to deletion of personal user boxes.     |
|        | U.ADMIN        |          |        |   | (Except deletion of fax documents. Delete of fax documents is     |
|        |                |          |        | 1 | controlled by Delete operation in Table 7-7.)                     |

| Operation | Operable user   | ]          | Interface  | e  | On antian mothed                                                   |  |
|-----------|-----------------|------------|------------|----|--------------------------------------------------------------------|--|
|           |                 | PN         | WC         | PD | Operation method                                                   |  |
| Create    | Job owner       | -          | -          | 0  | Select the document from the client PC, perform the print          |  |
|           | U.NORMAL        |            |            |    | operation using the printer driver, select the document            |  |
|           |                 |            |            |    | temporarily saved in the ID & Print user box from the operation    |  |
|           |                 |            |            |    | panel, and perform the print.                                      |  |
|           |                 |            |            |    | (Documents will be deleted upon completion of printing.)           |  |
|           |                 | -          | $\bigcirc$ | -  | Select the document from the WC of the client PC, perform the      |  |
|           |                 |            |            |    | direct print, select the document temporarily saved in the ID &    |  |
|           |                 |            |            |    | Print user box from the operation panel, and perform the print.    |  |
|           |                 |            |            |    | (Documents will be deleted upon completion of printing.)           |  |
|           |                 | -          | $\bigcirc$ | -  | Select the password encrypted PDF document from the WC of          |  |
|           |                 |            |            |    | the client PC, specify the print, perform the direct print, select |  |
|           |                 |            |            |    | the temporarily saved document from the password encrypted         |  |
|           |                 |            |            |    | PDF user box from the operation panel, and perform the print.      |  |
|           |                 |            |            |    | (Password must be entered for printing. Documents will be          |  |
|           |                 |            |            |    | deleted upon completion of printing.)                              |  |
| Read      | Job Owner       | $\bigcirc$ | $\bigcirc$ | -  |                                                                    |  |
|           | U.ADMIN         |            |            |    | Displays the job.                                                  |  |
|           | U.NORMAL        |            |            |    | (except the receiving jobs of password encrypted PDF)              |  |
|           | Unauthenticated | $\bigcirc$ | -          | -  |                                                                    |  |
| Modify    | -               | -          | -          | -  | None.                                                              |  |
| Delete    | Job owner       | $\bigcirc$ | 0          | -  | Delete a job from the job display.                                 |  |
|           | U.ADMIN         |            |            |    | (In the case of print jobs from ID & Print user boxes, the         |  |
|           |                 |            |            |    | document is also deleted by deleting the job.)                     |  |

#### Table 7-9 D.USER.JOB (Print) access control

#### Table 7-10 D.USER.JOB (Scan) access control

| Operation | Operable user   | ]          | Interface | e  | Organization mothed                                               |  |
|-----------|-----------------|------------|-----------|----|-------------------------------------------------------------------|--|
|           |                 | PN         | WC        | PD | Operation method                                                  |  |
| Create    | Job owner       | 0          | -         | -  | Set an original on the scanner unit and perform the transmission  |  |
|           | U.NORAML        |            |           |    | by specifying the destination (excluding the fax destination)     |  |
|           |                 |            |           |    | from the scan/fax menu screen.                                    |  |
| Read      | Job owner       | 0          | 0         | -  |                                                                   |  |
|           | U.ADMIN         |            |           |    | Disulars the isl                                                  |  |
|           | U.NORMAL        |            |           |    | Displays the job.                                                 |  |
|           | Unauthenticated | $\bigcirc$ | -         | -  |                                                                   |  |
| Modify    | -               | -          | -         | -  | None.                                                             |  |
| Delete    | Job owner       | 0          | -         | -  | When the scanner unit is reading an original, perform Stop on the |  |
|           |                 |            |           |    | original reading screen or press the Stop key to perform deletion |  |
|           |                 |            |           |    | of the stopping job.                                              |  |
|           |                 |            |           |    | (Documents will also be deleted due to job deletion)              |  |
|           | Job owner       | 0          | 0         | -  | Delete a job from the job display.                                |  |
|           | U.ADMIN         |            |           |    | (Documents will also be deleted due to job deletion)              |  |

| Operation | Operable user   | ]          | Interface | e  | Or another method                                                 |  |
|-----------|-----------------|------------|-----------|----|-------------------------------------------------------------------|--|
|           |                 | PN         | WC        | PD | Operation method                                                  |  |
| Create    | Job owner       | 0          | -         | -  | Set an original on the scanner unit and perform copy from the     |  |
|           | U.NORAML        |            |           |    | copy menu screen.                                                 |  |
| Read      | Job owner       | 0          | 0         | -  |                                                                   |  |
|           | U.ADMIN         |            |           |    | Disulars the isl                                                  |  |
|           | U.NORMAL        |            |           |    | Displays the job.                                                 |  |
|           | Unauthenticated | $\bigcirc$ | -         | -  |                                                                   |  |
| Modify    | -               | -          | -         | -  | None.                                                             |  |
| Delete    | Job owner       | 0          | -         | -  | When the scanner unit is reading an original, perform Stop on the |  |
|           |                 |            |           |    | original reading screen or press the Stop key to perform deletion |  |
|           |                 |            |           |    | of the stopping job.                                              |  |
|           |                 |            |           |    | (Documents will also be deleted due to job deletion)              |  |
|           | Job owner       | 0          | 0         | -  | Delete a job from the job display.                                |  |
|           | U.ADMIN         |            |           |    | (Documents will also be deleted due to job deletion)              |  |

#### Table 7-11 D.USER.JOB (Copy) access control

#### Table 7-12 D.USER.JOB (Fax send) access control

| Operation | Operable user   | ]  | Interface | e  | Occurtice method                                                   |  |
|-----------|-----------------|----|-----------|----|--------------------------------------------------------------------|--|
|           |                 | PN | WC        | PD | Operation method                                                   |  |
| Create    | Job owner       | 0  | -         | -  | Set an original on the scanner unit and select the fax destination |  |
|           | U.NORMAL        |    |           |    | from the scan/fax menu screen to perform transmission.             |  |
| Read      | Job owner       | 0  | 0         | -  |                                                                    |  |
|           | U.ADMIN         |    |           |    | Disalass da isl                                                    |  |
|           | U.NORMAL        |    |           |    | Displays the job.                                                  |  |
|           | Unauthenticated | 0  | -         | -  |                                                                    |  |
| Modify    | -               | -  | -         | -  | None.                                                              |  |
| Delete    | Job owner       | 0  | -         | -  | When the scanner unit is reading an original, perform Stop on the  |  |
|           |                 |    |           |    | original reading screen or press the Stop key to perform deletion  |  |
|           |                 |    |           |    | of the stopping job.                                               |  |
|           |                 |    |           |    | (Documents will also be deleted due to job deletion)               |  |
|           | Job owner       | 0  | 0         | -  | Delete a job from the job display.                                 |  |
|           | U.ADMIN         |    |           |    | (Documents will also be deleted due to job deletion)               |  |

#### Table 7-13 D.USER.JOB (Fax receive) access control

| Operation | Operable user | Interface |    | e  |                                                                                                    |  |
|-----------|---------------|-----------|----|----|----------------------------------------------------------------------------------------------------|--|
|           |               | PN        | WC | PD | Operation method                                                                                                    |  |
| Create    | Job owner(*1) | -         | -  | -  | No operation of TOE. Fax without an F-code is received from an external fax.                                                                 |  |
|           |               | -         | -  | -  | No operation of TOE. Fax with an F-code specified is received from an external fax.                                                          |  |
|           | Job owner(*2) | 0         | -  | -  | Select the fax document from the memory user box and perform<br>printing.<br>(The fax document will be deleted upon completion of printing.) |  |
|           | Job owner(*3) | 0         | -  | -  | Select the fax document from the personal user box and perform                                                                               |  |

Copyright ©2020 KONICA MINOLTA, INC., All Rights Reserved

|        |                 |            |            |   | printing.                                                        |
|--------|-----------------|------------|------------|---|------------------------------------------------------------------|
|        |                 |            |            |   | (The fax document will be deleted upon completion of printing.)  |
| Read   | Job owner       | $\bigcirc$ | $\bigcirc$ | - |                                                                  |
|        | U.ADMIN         |            |            |   |                                                                  |
|        | U.NORMAL        |            |            |   | Displays the job.                                                |
|        | Unauthenticated | 0          | -          | - |                                                                  |
| Modify | -               | -          | -          | - | None.                                                            |
|        | Job owner       | 0          | 0          | - | Delete a job from the job display.                               |
|        | U.ADMIN         |            |            |   | (In the case of a print job, the fax document is also deleted by |
|        |                 |            |            |   | deleting the job.)                                               |

## Table 7-14 D.USER.JOB (Storage/retrieval) access control

| Operation | Operable user                    | ]  | Interface | e  |                                                                                                    |  |
|-----------|----------------------------------|----|-----------|----|----------------------------------------------------------------------------------------------------|--|
|           |                                  | PN | WC        | PD | Operation method                                                                                                    |  |
| Create    | Job owner                        | -  | -         | 0  | Save in user box.                                                                                                    |  |
|           | U.NORAML                         | -  | 0         | -  | Specify the Save in user box and perform direct print.                                                                                                    |  |
|           |                                  | 0  | -         | -  | Set an original on the scanner unit, specify a personal user box<br>from the user box menu screen, and save in the user box.                                                                                            |  |
|           |                                  | -  | 0         | -  | Specify the Save in User Box and perform a direct print of password encrypted PDF.                                                                                                    |  |
|           | Job owner(*2)                    | -  | -         | -  | No operation of TOE. After receiving a fax without an F-code from an external fax, the fax document is saved in the memory RX user box.                                                                                 |  |
|           | Job owner(*3)                    | -  | -         | -  | No operation of TOE. After receiving a fax with the specified F-<br>code from an external fax, the fax document is saved in the<br>specified personal user box.                                                         |  |
|           | Job owner<br>U.NORMAL            | 0  | -         | -  | Select a document from the personal user box and print, send, fax<br>TX, move, or copy it.<br>(Except the printing fax documents. The printing of fax<br>documents is controlled by the Create operation in Table 7-13) |  |
|           |                                  | -  | 0         | -  | Select a document from the personal user box and send, download, move, or copy it.                                                                                                    |  |
|           | Job owner<br>U.NORMAL            | -  | 0         | -  | Select the fax document from the memory RX user box and download it.                                                                                                    |  |
|           | Job owner<br>U.NORMAL            | 0  | -         | -  | Select the document from the Password Encrypted PDF user box<br>and perform save.<br>(Password must be entered for storage. Documents will be<br>deleted upon completion of storage.)                                   |  |
| Read      | Job owner<br>U.ADMIN<br>U.NORMAL | 0  | 0         | -  | Displays the job.<br>(except the receiving jobs of password encrypted PDF)                                                                                                    |  |
|           | Unauthenticated                  | 0  | -         | -  |                                                                                                    |  |
| Modify    | -                                | -  | -         | -  | None.                                                                                                    |  |
| Delete    | Job owner                        | 0  | -         | -  | When the scanner unit is reading an original, perform Stop on the<br>original reading screen or press the Stop key to perform deletion                                                                                  |  |

|                      |   |   |   | of the stopping job.<br>(Documents will also be deleted due to job deletion)                |
|----------------------|---|---|---|---------------------------------------------------------------------------------------------|
|                      | 0 | - | - | After printing from the personal user box, press the Stop key to delete the job in suspend. |
|                      |   |   |   | (Documents are not deleted after deletion of the job.)                                      |
| Job owner<br>U.ADMIN | 0 | 0 | - | Delete a job from the job display.                                                          |

# 7.3. Encryption function

## FCS\_CKM.1(a)

The TOE generates an RSA asymmetric key with a key length of 2048 bits in the method described in the rsakpg1-crt method described in Section 6.3.1.3 of NIST SP800-56B, Revision 1 in the generation of IPsec certificates used in the key establishment for IPsec communication. Also, in the key establishment for IPsec communication, an asymmetric key is generated by Diffie-Hellman Group 14 as described in the Using the Approved Safe-Prime Groups described in Section 5.6.1.1.1 of NIST SP800-56A, Revision 3.

## FCS\_CKM.1(b)

The TOE generates a random number using the RBG described in FCS\_RBG\_EXT.1 and generates a 128-bit or 256-bit symmetric encryption key at the start of IPsec communication or at the key establishment after the SA lifetime. TOE starts the above RBG by calling the DRBG function (CTR DRBG (AES-256)) and generates a random number.

## FCS\_RBG\_EXT.1

TOE implements a CTR DRBG (AES-256) conforming to NIST SP 800-90A and an RBG consisting of a single software entropy source. The above CTR DRBG uses the Derivation Function and Reseed, but the Prediction Resistance function does not work. The software entropy source implements a condition branch code etc., that affects the internal state of the CPU, and a clock counter value acquisition process in the loop process. The variation of the loop processing performance time is acquired via the clock counter and obtain the raw data. Conditioning is performed to agitate and compress the entropy included in the raw data into the entire bit using shift operations and XOR, and after increasing the entropy rate of the entire bit, it is output as an entropy value.

The TOE uses this RBG to generate random numbers and uses them to generate encryption keys (key length 256 bit and 128 bit) with a trusted communication function. When the TOE generates a random number, if the CTR DRBG requires a seed material (Entropy Input and Nonce), start the software to be used as the entropy source and obtain and use the required size entropy value. This entropy value satisfies the minimum amount of entropy required for Instantiate and Reseed (in the case of TOE, 256 bits equal to the security strength) shown in 10.2.1 of NIST SP800-90A and contains sufficient entropy.

## FIA\_PSK\_EXT.1

The TOE uses the following text-based pre-shared key as the pre-shared key for IPsec. The text-based pre-shared key is also converted into a bit string using the hash algorithm described below.

- Text-based pre-shared key
  - ≻ Length: 22 characters
  - ➢ Available Characters: ASCII String or HEX Values
  - Conditioning methods: SHA-1, SHA-256, SHA-384, and SHA-512

## FCS\_COP.1(a)

TOE uses an AES-CBC with a key length of 128 bits and 256 bits conforming to FIPS PUB 197 and NIST SP 800-38A as an ESP encryption algorithm for IPsec communication.

## FCS\_COP.1(b)

TOE uses the RSA digital signature algorithm with a key length of 2048 bits conforming to FIPS PUB 186-4 in FW verification of the update function. The RSA digital signature algorithm (signature generation) with a key length of 2048 bits conforming to FIPS PUB 186-4 is used for peer authentication of IPsec communications, and the RSA digital signature algorithm (signature verification), with a key length of 2048 bits and 3048 bits, conforming to FIPS PUB 186-4 is used for digital signature verification.

## FCS\_COP.1(c)

In the update function described in Section 7.7.1, TOE verifies firmware data using digital signature verification as follows. Among them, the calculation of the hash value by SHA-256 conforming to ISO/IEC 10118-3:2004 is performed.

- (1) Decodes the digital signature data with the RSA public key (key length 2048 bit) owned by TOE.
- (2) Calculate the hash value of the firmware data with SHA-256.
- (3) Compare the values of (1) and (2). The firmware data is judged to be correct if the data are matched.

As an IKEv1 authentication algorithm for IPsec communication, TOE calculates hash values using SHA-1, SHA-256, SHA-348, and SHA-512 conforming to ISO/IEC 10118-3:2004.

## FCS\_COP.1(g)

In IPsec communication, TOE implements the following ESP by keyed hash message authentication in compliance with The Keyed-Hash Message Authentication Code defined in FIPS PUB 198-1 and Secure Hash Standard defined in FIPS PUB 180-3.

- Message digest length: 160, 256, 384, 512
- Key Length: 160, 256, 384, 512
- Encryption algorithms: HMAC-SHA-1, HMAC-SHA-256, HMAC-SHA-384, and HMAC-SHA-512

# FCS\_CKM.4, FCS\_CKM\_EXT.4

Table 7-15 shows the storage destination of keys and key materials used for IPsec communication and the method of destruction. The pre-shared key set by the administrator and the private key of the IPsec certificate are stored in the field-nonreplaceable SSD. When the administrator performs the deletion of these keys, it is overwritten with 0x00. Session keys (temporary encryption keys) used in IPsec are stored in RAM. These items are deleted when the TOE power is turned off since they will be no longer needed.

|                | Key                       | Storage    | Timing of destruction           | Method of   |
|----------------|---------------------------|------------|---------------------------------|-------------|
|                |                           | destinatio |                                 | destruction |
|                |                           | n          |                                 |             |
| Pre-Shared Key | Pre-shared key set by the | SSD        | Delete/Change Pre-shared key by | Deleted by  |
|                | administrator             |            | administrator (Trusted          | 0x00        |
|                |                           |            | communication management        |             |
|                |                           |            | function)                       |             |

## Table 7-15 Storage and Destruction of Key

|               | Key generated by converting the<br>Pre-shared key set by the<br>administrator | RAM | Power OFF                                                                                             | —                  |
|---------------|-------------------------------------------------------------------------------|-----|----------------------------------------------------------------------------------------------------|--------------------|
| Symmetric key | Shared secret key for IKE<br>(generated in IKEv1 Phase 1)                     | RAM | Power OFF                                                                                             |                    |
|               | Shared secret key for IPsec<br>(Generated in IKEv1 Phase 2)                   | RAM | Power OFF                                                                                             |                    |
| Private key   | Private key of the IPsec<br>certification                                     | SSD | When deleted a certification by an<br>administrator (Trusted<br>communication management<br>function) | Deleted by<br>0x00 |
|               | Diffie-Hellman private key of<br>IPsec (generated in IKEv1 Phase<br>1)        | RAM | Power OFF                                                                                             | _                  |

# 7.4. Trusted Communication function

## FTP\_ITC.1

Since the TOE uses the IPsec protocol in communication with the IT device shown in Table 7-16, channel data is not transmitted in plaintext.

| TSF-permitted IT devices       | Protocol |
|--------------------------------|----------|
| SMTP server                    | IPsec    |
| External authentication server | IPsec    |
| DNS server                     | IPsec    |
| Log server                     | IPsec    |
| WebDAV server                  | IPsec    |
| SMB server                     | IPsec    |

 Table 7-16 Communication with IT equipment

# FTP\_TRP.1(a)

TOE provides a WC that runs on the browser of the client PC as a way for the administrator to remotely manage TOE. Communication between TOE and client PC uses the IPsec protocol, which is the trusted communication path. When the TOE is accessed from the client PC for remote management, the TOE starts communication only with the IPsec protocol and guarantees end point identification, protection from communication data leakage, and detection of communication data modification.

## FTP\_TRP.1(b)

TOE provides WC and printer drivers that run on the browser of the client PC as a way for non-administrator users to access TOE remotely. Communication between TOE and client PC uses the IPsec protocol, which is the trusted communication path. When the TOE is accessed from the client PC for remote access, the TOE starts communication only with the IPsec protocol and guarantees end point identification, protection from communication data leakage, and detection of communication data modification.

## FCS\_IPSEC\_EXT.1

TOE implements an IPsec architecture conforming to RFC 4301. Only the administrator can set and change the following settings as the IPsec protocol, but cannot use the settings other than followings.

- IPsec Encapsulation Settings: Transport Mode
- Security Protocol: ESP (conform to RFC 4303)
  - > ESP Encryption Algorithm: AES-CBC-128, AES-CBC-256 (conform to RFC3602)
  - ESP Authentication Algorithm: HMAC-SHA-1, HMAC-SHA-256, HMAC-SHA-384, and HMAC-SHA-512
- Key Exchange Method: IKEv1 (conform to RFC 2407,2408,2409,4109)
  - ➤ IKEv1 Encryption Algorithm: AES-CBC-128, AES-CBC-256 (conform to RFC 3602)
  - ➢ Negotiation mode: Main Mode
  - ≻ SA lifetime
    - Phase 1 of SA: 600 to 86400 seconds
    - Phase 2 of SA: 600 to 28800 seconds
  - Diffie-Hellman Group: Group 14
  - ► ESN: invalid, valid (conform to RFC 4304)
- IKE Authentication Method: Digital Signature (RSA), Text-Based Pre-shared Key
  - Digital signature
    - RSA-2048 (Signature generation, Signature verification)
    - RSA-3072 (Signature Verification)
    - Authentication Algorithm: SHA-256, SHA-384, and SHA-512 (conform to RFC 4868)
  - Text-based pre-shared key
    - Pre-shared key set by the administrator: 22-character string (ASCII string or HEX value)
    - Authentication Algorithms: SHA-1, SHA-256, SHA-384, and SHA-512 (conform to RFC 4868)
  - ➢ Protocol Setting
    - Protocol Identification Setting: No Selection (Any)
  - ➢ IPsec Setting
    - Default Action: Discard

| • Certificate Verification Level Settings: | Expiration Date:             | Check                           |
|--------------------------------------------|------------------------------|---------------------------------|
|                                            | Key Usage:                   | No check                        |
|                                            | Chain:                       | Check the path of certification |
|                                            | Expiration Date Confirmation | : No check                      |

Also, the TOE implements the IPsec Security Policy Database (SPD) and the followings can be set by the administrator.

• IPsec Policy: Specify the IP packet conditions and select which of the protected, allow, and deny operations to perform for IP packets that meet each of these conditions. Inbound packet and outbound packet are processed with same rule from the view of the IPsec policy. For IP packet conditions, protocols of Any and destination IP addresses (Individual, or Subnet settings) can be set.

IPsec policy can be set to 10 groups of IP policy groups 1 to 10. When multiple IPsec policies are set, the operation is applied in the following order of precedence, regardless of the order in which IPsec policy groups 1 to 10 are registered.

Priority: High Protected > Deny > Allow Priority: Low

- Default Action: If the IPsec policy is not matched, select the action from the following. (Guidance instructs administrators to choose to discard in this setting.)
  - > Deny: Discard IP packets that do not match the IPsec policy setting
  - > Allow: Bypassing IP packets that do not match the IPsec policy setting

# 7.5. Security Management function

## FMT\_MOF.1, FMT\_MSA.1, FMT\_MSA.3, FMT\_MTD.1, FMT\_SMF.1, FMT\_SMR.1

TOE provides the following management functions to users. Each management function is operable only from the interface described. The printer driver does not provide management functions. When transiting the screen of performing the following management functions on the operation panel or WC, identification and authentication to TOE is requested, and so the management function cannot be used without authentication. At login, associate roles (U.ADMIN, U.NORMAL) with the user and maintain the associated roles until they are logged out. Cannot use the management functions that are not provided in the user role. In the access control of Tables 6-2 and 6-3, TOE assigns the User ID of the normal user who created the user document data and the user job data as the initial value of the security attribute. User document data and user job data generated by the Fax RX function are created by users other than TOE. Therefore, an administrator's User ID is assigned as the initial value of the security attribute, and the access control of Fax receiving is performed. After Fax RX is completed, Fax document is stored in the Memory RX user box if F-code is not specified, and it is controlled with the access authority of Memory RX user box and so the security attribute is not related. Administrator's User ID is assigned as the initial value. If Fax RX with F-code, specified personal user box's User ID is assigned as the initial value. If Fax RX with F-code, specified personal user box's User ID is assigned as the initial value. If a cost control function, for details. TOE does not have a function to overwrite the User ID assigned as the initial value.

| Management function      | Description                                                                 | Permitted                      | Operable interface |
|--------------------------|-----------------------------------------------------------------------------|--------------------------------|--------------------|
|                          |                                                                             | operations                     |                    |
| User management          | Register/delete a user with a user attribute User ID of                     | Registration, Operation panel, |                    |
| function                 | TOE, register/change a user password, set/release a                         | Modification, WC               |                    |
|                          | temporarily suspension of use, set/release a function                       | Deletion                       |                    |
|                          | restriction, and assign/delete an administrator rights.                     |                                |                    |
|                          | When the user registered user creates a document or job,                    |                                |                    |
|                          | the User ID is set as the initial value of the security                     |                                |                    |
|                          | attribute, and the user data access control in Tables 6-2                   |                                |                    |
|                          | and 6-3 is performed. If the user is deleted, the document                  |                                |                    |
|                          | in which the user is the owner is also deleted.                             |                                |                    |
| Administrator password   | d Set the administrator password. The default value is set Modification Ope |                                | Operation panel    |
| setting function         | for the administrator password at the time of shipment.                     |                                |                    |
|                          | The built-in administrator changes the setting when the                     |                                |                    |
|                          | setup procedure at the start of operation.                                  |                                |                    |
| User Authentication      | Set the user authentication method. Select either of MFP                    | Modification                   | Operation panel,   |
| setting function         | device authentication, external server authentication, or                   |                                | WC                 |
|                          | MFP device + external server authentication. The                            |                                |                    |
|                          | Built-in Manager is always identified and authenticated                     |                                |                    |
|                          | by the MFP device authentication.                                           |                                |                    |
| External Authentication  | Sets the external authentication server to be used by the                   | Registration,                  | Operation panel,   |
| server setting function  | external server authentication method.                                      | Modification,                  | WC                 |
|                          |                                                                             | Deletion                       |                    |
| Modification function of | Set the threshold of the number of authentication                           | Modification                   | Operation panel,   |
| No. of Authentication    | failures. When the number of continuous user                                |                                | WC                 |

Table 7-17 Management functions provided to Administrator

| Management function       | Description                                                       | Permitted     | Operable interface |
|---------------------------|-------------------------------------------------------------------|---------------|--------------------|
|                           |                                                                   | operations    |                    |
| Failures Threshold        | authentication failures reaches this set value, the TOE           |               |                    |
|                           | suspends authentication to the relevant user.                     |               |                    |
| Modification function of  | cation function of Set the time until releasing the suspension of |               | Operation panel,   |
| Operation prohibition     | authentication when the built-in administrator's                  |               | WC                 |
| release time of           | authentication is suspended due to the number of                  |               |                    |
| Administrator             | continuous authentication failures reaching the                   |               |                    |
| Authentication            | threshold.                                                        |               |                    |
| Clear function of         | Clear the number of authentication failures. This                 | Execution     | Operation panel,   |
| No of Authentication      | operation can release the authentication suspension of a          |               | WC                 |
| Failures (other than the  | user other than the built-in administrator.                       |               |                    |
| built-in administrator)   |                                                                   |               |                    |
| Modification function of  | Set and change the password rule (including the setting           | Modification  | Operation panel,   |
| Password rule             | of the number of minimum password character).                     |               | WC                 |
| Enhanced Security setting | Enable/disable the enhanced security settings.                    | Modification  | Operation panel,   |
| function                  | When enabled, the settings related to the behavior of the         |               | WC                 |
|                           | security function are set to secure values and the settings       |               |                    |
|                           | are maintained. The use of the TOE updating function              |               |                    |
|                           | through the network, the maintenance function (using              |               |                    |
|                           | RS-232C I/F), and the network setting management                  |               |                    |
|                           | initialization function is prohibited. When a user                |               |                    |
|                           | performs a prohibited function or a setting change, the           |               |                    |
|                           | enhanced security setting is changed to disable if user           |               |                    |
|                           | instructs to continue the operation after the warning             |               |                    |
|                           | screen is displayed.                                              |               |                    |
| Modification function of  | Set the date and time information. If an event under audit        | Modification  | Operation panel,   |
| Date/Time information     | occurs, this date and time information is recorded in the         |               | WC                 |
|                           | audit log.                                                        |               |                    |
| Modification function of  | Set the system auto reset time during operation of the            | Modification  | Operation panel,   |
| System Auto reset time    | operation panel.                                                  |               | WC                 |
| Modification function of  | Sets automatic logout time during WC operation.                   | Modification  | WC                 |
| Automatic Logout time     |                                                                   |               |                    |
| Trusted Communication     | Set IPsec communication, which is a trusted                       | Registration, | Operation panel,   |
| Management function       | communication function. IPsec communication setting,              | Modification, | WC                 |
|                           | pre-shared key setting. Registration, modification, and           | Deletion      |                    |
|                           | deletion of IPsec certificate setting.                            |               |                    |
| Network setting function  | Register and change the network settings (IP address of           | Registration, | Operation panel,   |
|                           | TOE, IP address of the DNS server, the port number,               | Modification  | WC                 |
|                           | NetBIOS name, etc.).                                              |               |                    |
| Audit Log Management      | Enable/disable the audit function, how to obtain the audit        | Registration, | Operation panel,   |
| function                  | log, log server, setting of automatic log distribution            | Modification  | WC                 |
|                           | conditions, and send/delete of the audit log are                  |               |                    |
|                           | performed.                                                        |               |                    |
| User box Management       | Register/change the personal user box (change the user            | Registration, | Operation panel,   |
| function                  | box name, register/change the user box password,                  | Modification, | WC                 |

| Management function | Description                                                         | Permitted operations | Operable interface |
|---------------------|---------------------------------------------------------------------|----------------------|--------------------|
|                     | change the owner user, etc.) and delete.                            | Deletion             |                    |
| Memory RX setting   | Memory RX setting Enable/disable the Memory RX, register/change the |                      | Operation panel,   |
| function            | memory RX user box password.                                        | Modification         | WC                 |

#### Table 7-18 Management function provided to normal users

| Management function   | Description                                              | Permitted     | Operable interface |
|-----------------------|----------------------------------------------------------|---------------|--------------------|
|                       |                                                          | operations    |                    |
| User Password setting | Set the user password. After identification and          | Modification  | Operation panel,   |
| function              | authentication, the user can change user's own password. |               | WC                 |
| User Box Management   | Register a personal user box. Also change and delete the | Registration, | Operation panel,   |
| function              | user box owned by the user (change the user box name,    | Modification, | WC                 |
|                       | register/change the user box password, change the owner  | Deletion      |                    |
|                       | user, etc.).                                             |               |                    |

#### FPT\_SKP\_EXT.1

TOE stores the pre-shared key set by the administrator and the private key of the IPsec certificate, among the encryption keys used for IPsec communication in the SSD that is a Field- nonreplaceable non-volatile storage. Other encryption keys are stored in RAM (see Table 7-15). The TOE does not provide the ability to view stored pre-shared keys, private keys, and encryption keys, so users cannot retrieve them by operating the TOE. The TOE implements RS-232C IF on the MFP itself, but since it is disabled during operation, the user cannot use this interface to retrieve SSD internal data. Other than the RS-232C IF, the interface for retrieving SSD internal data from outside the TOE is not implemented. Because SSD is the field-nonreplaceable storage, user cannot remove SSD and retrieve internal data. Therefore, users cannot read the stored pre-shared key, private key, or encryption key.

## 7.6. Audit function

TOE generates and records an audit log for the event being audited and sends it to the log server.

#### FAU\_GEN.1, FAU\_GEN.2

The TOE defines the following events as the event to be audited and records the event occurrence time (year, month, day, hour, minute, second), event type, subject identification information, and event results.

| Tuble 7 17 List of Events to be futured                                  |                                               |         |  |
|--------------------------------------------------------------------------|-----------------------------------------------|---------|--|
| Event to be audited                                                      | ID (Subject Identification<br>Information *1) | Results |  |
| Perform of User Authentication                                           | Admin ID/User ID/unregistered                 | OK/NG   |  |
|                                                                          | ID                                            | 011110  |  |
| Perform of Memory RX user box password authentication                    | User ID                                       | OK/NG   |  |
| Registration, modification, and deletion by the User management function | Admin ID                                      | OK/NG   |  |
| Modification of User password                                            | User ID                                       | OK/NG   |  |

#### Table 7-19 List of Events to be Audited

|                                                                                                   | Information *1)  | Results   |
|---------------------------------------------------------------------------------------------------|------------------|-----------|
| Modification of Administrator password                                                            | Admin ID         | ОК        |
| Modification of User Authentication Settings                                                      | Admin ID         | OK        |
| Registration and modification of External Authentication                                          | Adiiiii ID       | UK        |
| Server settings                                                                                   | Admin ID         | OK        |
| Modification of the No. of Authentication Failures threshold                                      | Admin ID         | ОК        |
| Modification of the Prohibited operation Release time of                                          |                  | OK        |
| Administrator authentication                                                                      | Admin ID         | OK        |
| Clearing the No. of Authentication Failures (other than                                           |                  | OV        |
| U.BUILTIN_ADMIN)                                                                                  | Admin ID         | ОК        |
| Password rule modification function                                                               | Admin ID         | OK/NG     |
| Modification of Enhanced Security mode settings                                                   | Admin ID         | ОК        |
| Modification of Date and time information                                                         | Admin ID         | ОК        |
| Modification of System Auto reset time                                                            | Admin ID         | ОК        |
| Modification of Automatic Logout time                                                             | Admin ID         | ОК        |
| Registration, modification and deletion of Trusted                                                | Admin ID         | OK/NG     |
| Communication Management settings                                                                 |                  |           |
| Registration and modification of Network settings                                                 | Admin ID         | OK/NG     |
| Start of the Audit Log acquisition function                                                       | Admin ID         | ОК        |
| End of the Audit Log acquisition function                                                         | Admin ID         | ОК        |
| Registration and modification of Audit Log management function                                    | Admin ID         | OK        |
| Registration, modification, and deletion of personal user box<br>by User box management functions | Admin ID/User ID | OK/NG     |
| Registration, modification of Memory RX setting function                                          | Admin ID         |           |
| Storing a print job                                                                               | User ID          | OK/NG     |
| Printing a print job                                                                              | User ID          | OK/NG     |
| Sending a scan job                                                                                | User ID          | OK/NG     |
| Printing a copy job                                                                               | User ID          | OK/NG     |
| Sending a Fax TX job                                                                              | User ID          | OK/NG     |
| Receiving a Fax RX job                                                                            | System ID        | OK/NG     |
| Printing a Fax RX job                                                                             | User ID          | OK/NG     |
| Storing a saved job                                                                               | User ID          | OK/NG     |
| Storing a Fax RX job                                                                              | System ID        | OK/NG     |
| Printing a saved job                                                                              | User ID          | OK/NG     |
| Sending a saved job                                                                               | User ID          | OK/NG     |
| Fax sending a saved job                                                                           | User ID          | OK/NG     |
| Downloading a saved job                                                                           | User ID          | OK/NG     |
| Moving a saved job                                                                                | User ID          | OK/NG     |
| Duplicating a saved job                                                                           | User ID          | OK/NG     |
| Deleting a saved job                                                                              | User ID          | OK/NG     |
| Failure of IPsec session establishment                                                            | System ID        | ErrNo(*2) |

(\*1) The ID of the event to be audited (subject identification information) that occurred before identification and authentication records a fixed value such as an unregistered ID.

The system ID (fixed value: system (MFP)) is recorded because no identification and authentication is performed for Fax RX.

The system ID (fixed value: system (MFP)) is recoded in the failure of IPsec session establishment.

(\*2) A predetermined error such as "1414" (failure of secure communication (IPSec)) is recorded.

## FAU\_STG\_EXT.1

TOE provides the Audit Log management function performed by the administrator for enabling/disabling the audit function, how to obtain the audit log, log server, setting of automatic log distribution conditions, and sending and deleting the audit log. Use WebDAV server for the log server. IPsec communication between TOE and the log server is set by the trusted communication management function.

The TOE temporarily saves log information as a log file in the local storage area of the TOE. It converts it to XML data and sends it to the log server when the date and time set in the automatic log distribution condition or the log storage amount set in the automatic log distribution condition is reached or when the administrator performs the audit log transmission.

Log files temporarily saved in TOE are deleted after conversion to XML data or when an administrator performs the audit log deletion. XML data is deleted at the timing of XML data conversion of the next file, after transmission to the log server is completed. The only interfaces that access the log files and XML data stored temporarily in the TOE are the sending and deletion of audit logs by the administrator, and so unauthorized access by normal users or attackers is not possible.

When log information cannot be sent to the log server due to network failure, etc., and the local storage area in the TOE becomes full, the functions that can be performed are limited to the following functions.

- End of the audit log acquisition function by turning OFF the power supply
- Start of the audit log acquisition function by turning ON the power
- User Authentication (only administrator login from the operation panel is allowed)
- Sending or deleting audit log by administrator

The restriction is released, by an administrator sends an audit log or performs an audit log deletion and clears the full of the local storage area.

| Handling of audit log data      | Overview                                                                            |
|---------------------------------|-------------------------------------------------------------------------------------|
| Storage area of log information | Store on the SSD                                                                    |
|                                 | Log information is temporarily saved as a log file, converted to XML data, and      |
|                                 | sent to the log server.                                                             |
|                                 | Log files can be saved up to 40 MB and converted to XML data for transmission       |
|                                 | to the log server at any of the following timings. After conversion, the            |
|                                 | corresponding log file is deleted.                                                  |
| Size to hold log information    | • When the date and time set by the administrator or the accumulated amount         |
| Size to hold log information    | are reached                                                                         |
|                                 | • Upon reaching 36 MB                                                               |
|                                 | • When an administrator performs an audit log TX                                    |
|                                 | XML data is deleted when the next XML data is generated after sending it to the     |
|                                 | log server. If the transmission fails, a maximum of 76 MB (40 MB of log file, 36 $$ |
|                                 | MB of XML data) is temporarily stored in the TOE.                                   |

## Table 7-20 Audit Log Data Specifications

## FPT\_STM.1

TOE has a clock function and provides only the administrator with the function to change the time of TOE. Time information to be recorded in the audit log is provided by the clock function.

# 7.7. Trusted operation function

#### 7.7.1. Update function

## FPT\_TUD\_EXT.1

The administrator can confirm the firmware version on the administrator screen after the identification and authentication from the operation panel or WC.

In addition, the administrator can install a USB memory storing firmware data and digital signature data in the TOE and perform the firmware update function on the administrator screen after the identification and authentication on the operation panel. Firmware data includes various firmware such as system controller and print controller, and hash value information for each firmware calculated by SHA-256 (used for self-test function described in 7.7.2). Digital signature data is data signed with the RSA digital signature algorithm (key length 2048 bit, signature scheme PKCS #1 Ver 1.5) described in FIPS PUB 186-4, "Digital Signature Standard" for the hash value of firmware data calculated by SHA-256.

When the administrator performs the update function, the TOE verifies the digital signature of the firmware data by using the RSA public key (key length 2048 bit, installed in TOE at the time of shipment) before starting the installation. If the signature verification fails, a warning is displayed on the operation panel and firmware is not rewritten. If the signature verification is successful, the firmware and the hash value information for each firmware is installed. The procedures for digital signature verification are as follows.

- (1) Decrypt the digital signature data with the RSA public key (key length 2048 bit) owned by TOE.
- (2) Calculate the hash value of the firmware data by SHA-256.
- (3) Compare the values of (1) and (2). The firmware data is judged to be correct if the data are matched.

## 7.7.2. Self-test function

## FPT\_TST\_EXT.1

TOE performs the tests described in the table below in sequence, when the power is turned on. If an error is detected, display a warning on the operation panel, stop the operation, and will transit to the status not to accept the operation. This confirms the integrity of the firmware that performs TSF.

| No. | Target                                           | Test                                                                             |
|-----|--------------------------------------------------|----------------------------------------------------------------------------------|
|     |                                                  | Confirm that the hash value for each firmware calculated by SHA-256 matches      |
| 1   | Various firmware such as system controllers      | the value recorded in the hash value information installed in TOE by the update  |
| 1   |                                                  | function. The encryption library used in TOE is also subject to hash value       |
|     |                                                  | verification.                                                                    |
|     | Encryption Library Algorithm:<br>SHA, HMAC, etc. | Known Answer Test for each encryption algorithm: KAT test for SHA-1, KAT         |
|     |                                                  | test for SHA-512, KAT test for HMAC SHA-256, KAT test for AES encryption         |
| 2   |                                                  | (CBC, 128-bit key), KAT test for AES decryption (CBC, 128-bit key), KAT for      |
|     |                                                  | RSA 2048-bit (PKCS #1 v1.5), KAT for DSA (signing P = 2048/N = 256;              |
|     |                                                  | verification $P = 1024/N = 160$ ), and KAT for Diffie-Hellman are performed.     |
| 2   | Encryption Library Algorithm:                    | Set the software to be used as the entropy source and perform the health test of |
| 3   | DRBG                                             | the DRBG function (Known Answer Test of Instantiate, Generate, and Reseed        |

| No. | Target | Test                                                         |
|-----|--------|--------------------------------------------------------------|
|     |        | Functions based on "11.3 Health Testing" in NIST SP800-90A). |

## 7.8. Fax separation function

#### FDP\_FXS\_EXT.1

TOE implements fax interfaces for receiving faxes from external fax devices via public lines and by sending faxes from the operation panel. The data permitted to be sent and received through the fax interface is only the fax documents described above use .

TOE implements fax modem functions and supports the Super G3 and G3 protocols. The fax modem only performs Fax TX and RX, and does not accept any other commands through the public line. The TOE also does not have a function to form a network bridge between the PSTN and the LAN.

Therefore, user can use the TOE Fax interface only for the Fax TX and RX.

----End----